DIKU

RAPPORT NR: 84/7 ISSN 0107-8283

 $\{\tilde{\beta}_1\}$ 

DATALOGI 2 NOTES: FUNCTIONS, EXPRESSIONS, PROGRAMMING LANGUAGES, COMPUTABILITY

> Neil D. Jones July 1984

Datalogisk Institut, Københavns Universitet. Institute of Datalogy, University of Copenhagen DK-2200 København N Sigurdsgade 41

DIKU-TRYK AUGUST<sup>784</sup>

## DATALOGI 2 NOTES: FUNCTIONS, EXPRESSIONS, PROGRAMMING LANGUAGES., COMPUTAB ILITY

Neil D. Jones July 1984

### Contents

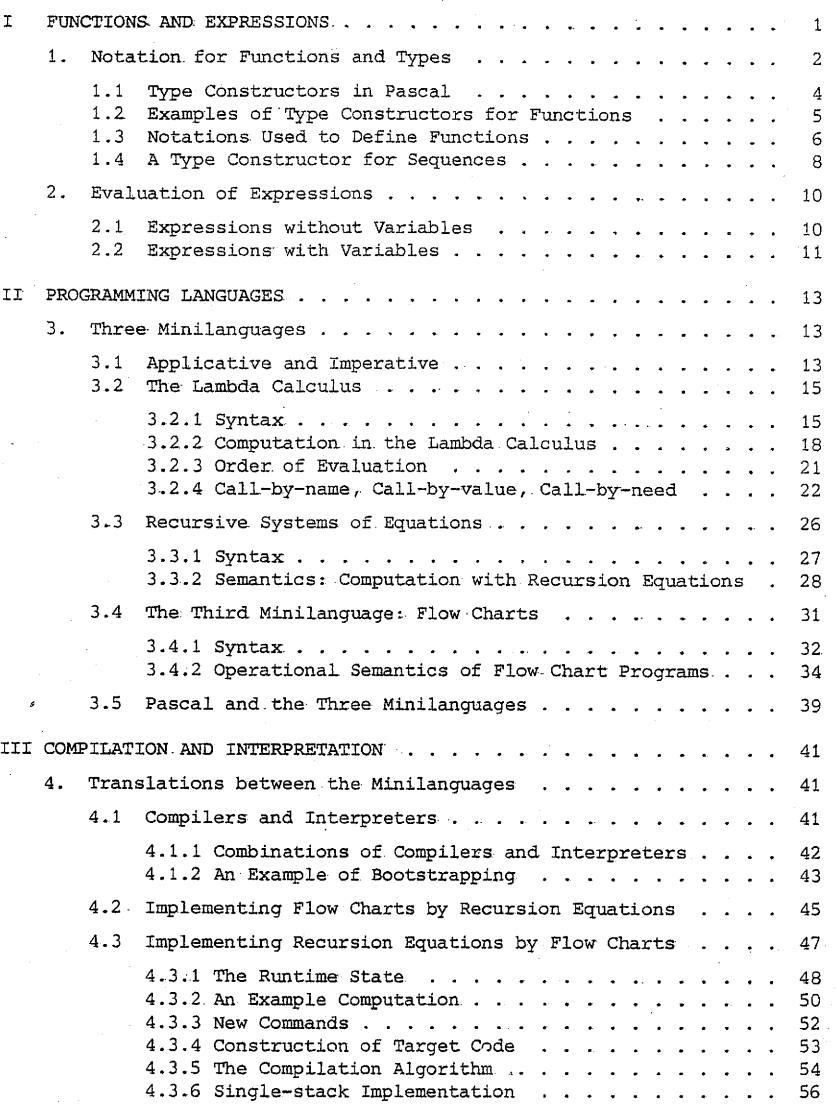

**MA IKKE** HJEMLANE~ **KUN TIL BRUG pA iNSmUffET**

### I FUNCTIONS AND EXPRESSIONS

The first three chapters of these notes provide <sup>a</sup> semiformal introduction to several fundamental concepts found in modern programming languages: evaluation of expressions, the binding of names to values, recursively defined: functions and flow of control. After developing some necessary notation, these concepts are· explored by giVing "operational semantics" (= rules for program execution) of three minilanguages: the lambda calculus. systems of recursion equations and a flowchart language. The same principles for program execution are found in more sophisticated. languages (Pascal, LISP *<sup>r</sup>* etc.) and should aid in understanding the runtime structures. and translation methods found later in DAT 2.

The; treatment is "semiformal" in. that on the one. hand, the various terms and algorithms used are precisely definedr for example programs in the minilanguages may be unambiguously executed by hand, a feature unfortunately not present in the usual programming language manuals. On the other hand formalized mathematical. reasoning or machine-executable programs will not be used.

What is a programming language? From a user's viewpoint a language P is a "black box" which can run programs, and so can be thought to consist of:

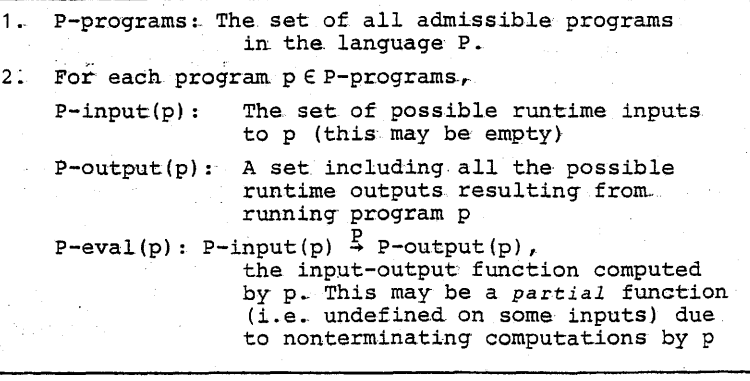

II

 $0R_{51}20$ 

的自己性 (1990)

全格的 经市场

**CEELFINE** 

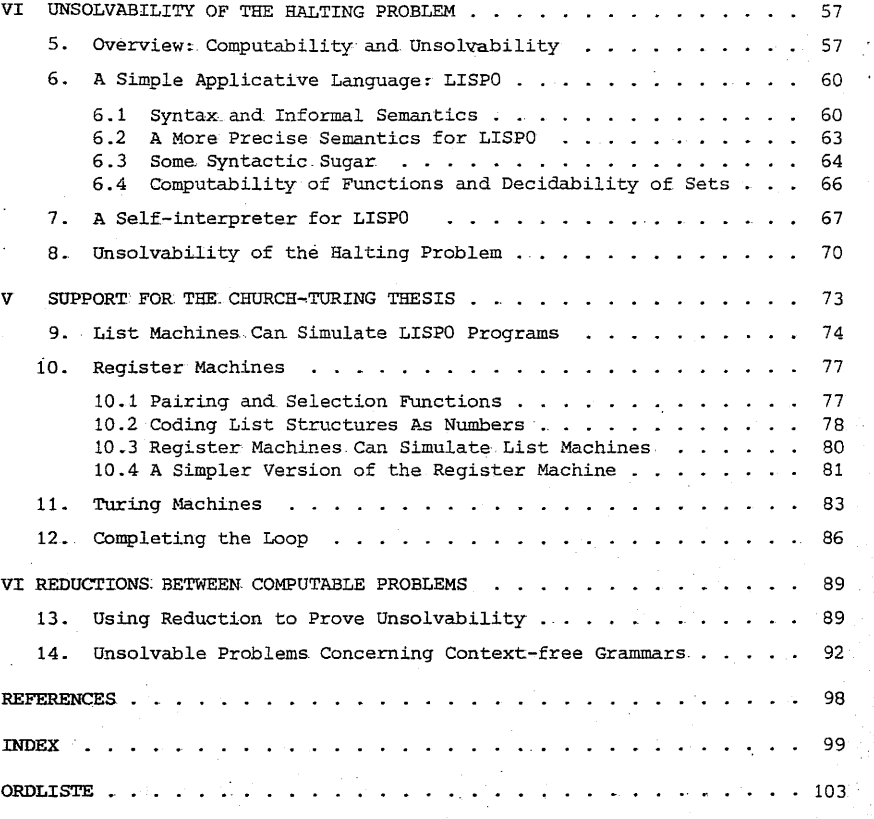

This description is not all-encompassing, as it lacks some advanced programming language features (e.g. communication with other programs or user terminals, parallelism,  $etc.$ ). but it will suffice for this part of DAT 2.

A precise description of these advanced features would require methods beyond the scope of the course.

### 1. NOTATIONS FOR FUNCTIONS AND TYPES

The concept "function" and. the notations. used to denote and. manipulate, functions are central to both mathematics and computer science, and form the inner core of nearly all programming languages., Informally, <sup>a</sup> function is <sup>a</sup> correspondence between elements of two sets, that is a mapping from each element of the first set to exactly one element of the second. More formally, <sup>a</sup> function <sup>f</sup> from <sup>A</sup> to <sup>B</sup> is <sup>a</sup> set of pairs  $(a, b)$  from  $A \times B$  with the properties:

### 1.  $\forall a \in A$   $\forall b, b' \in B$

 $(a,b) \in f$  and  $(a,b') \in f$  implies  $b = b'$ 

### 2.  $\forall a \in A$   $\exists b \in B$   $(a, b) \in f$

Property 1 says f. is single-valued, i.el. each a in A is mapped to at most one  $b \in B$  (this b is usually written  $f(a)$ ). Property 2 says that  $f$  is total, i.e. that  $f(a)$  exists for every a in A. In computer science we will also have use for partial functions, that is, subsets f of  $A \times B$  which satisfy 1 but not 2. One example is the input-output function computed by a program, which may not be defined on some inputs due to infinite loops during program execution.

It is important not to confuse the concept of <sup>a</sup> function, i.e. a single-valued input/output relation with the concept of an algorithm, which specifies a way to compute a function. For example the facturial function n! is abstractly just the set  $\{(0,1, (1,1), (2,2), (3,6), (4,24), \ldots\}$  while there exist many algorithms for computing' n! , e.g. Pascal programs using iteration or recursion, LISP programs, etc.

The Pascal function declaration is thus an algorithm rather than a mathematical function. Further it is not even single-valued since f(5) may return different values on different calls due to changes in global variables!

i v..:.:.

 $\beta$  3 and 3 and 3 and 3 and 3 and 3 and 3 and 3 and 3 and 3 and 3 and 3 and 3 and 3 and 3 and 3 and 3 and 3 and 3 and 3 and 3 and 3 and 3 and 3 and 3 and 3 and 3 and 3 and 3 and 3 and 3 and 3 and 3 and 3 and 3 and 3 and

In case f is a function from A to B we write f:  $A \rightarrow B$ , and say that f has type  $A \rightarrow B$ . For example,  $N! : N \rightarrow N$  where  $N = \{0, 1, 2, \ldots\}$  is the set of natural numbers. More generally we can form type expressions, each of which denotes a set, by the following' rules:

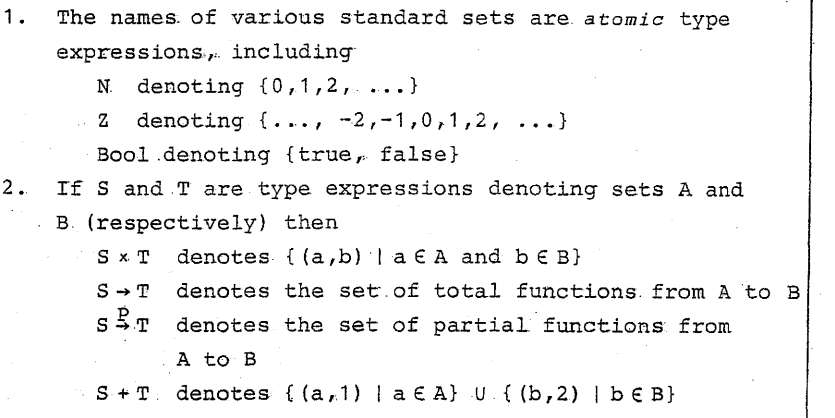

Examples Let  $A = \{ red, green\}$  and  $B = \{ red, blue\}$ . Then

 $A \times B = \{ (red, red), (red, blue), (green, red), (green, blue) \}$ 

 $A + B = \{ (red, 1), (green, 1), (red, 2), (blue, 2) \}$ 

Letting #A denote the number of elements in set A, we see that  $# (A \times B) = {H \choose A} \times (H \choose B)$  while  $# (A \div B) = (H \rightarrow A) + (H \rightarrow B)$ . The . (presumably- welL-known) set <sup>A</sup> <sup>x</sup> <sup>B</sup> is called the *cartesian product* of <sup>A</sup> and B, while the less familiar <sup>A</sup> <sup>+</sup> <sup>B</sup> is called the *disjoint sum* of <sup>A</sup> and B. Note that although <sup>A</sup> <sup>+</sup> <sup>B</sup> resembles the ordinary set union AUB, it is not the same since elements of the intersection "appear twice", e.g. red in the example above.

Consider the following nine partial functions  $f_1, f_2, \ldots, f_9$ from A to B

2

Function

4

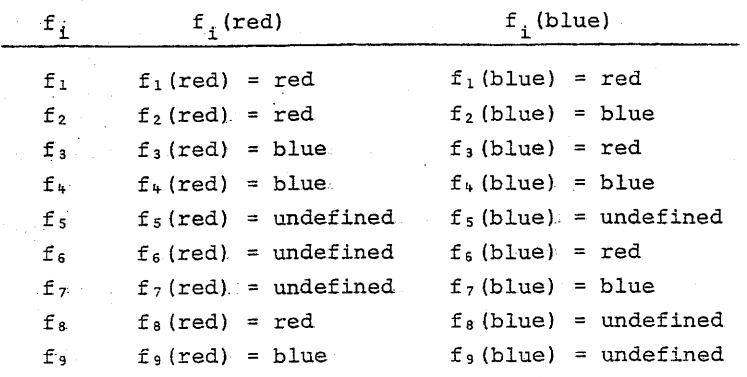

The. sets of total and.partial. functions are:

 ${A \rightarrow B} = {f_1, f_2, f_3, f_4}$  ${A} \stackrel{P}{\rightarrow} B = \{f_1, f_2, \ldots, f_9\}$ 

### 1.1 Type Constructors in Pascal

The product and sum type notations can be extended in an obvious way to more than two arguments:  $A_1 \times \ldots \times A_n$  and  $A_1 + \ldots + A_n$  . In a Pascal context the atomic types are

Boolean, integer, real, char

and the product and sum types could be declared as records and. variant records (respectively).:

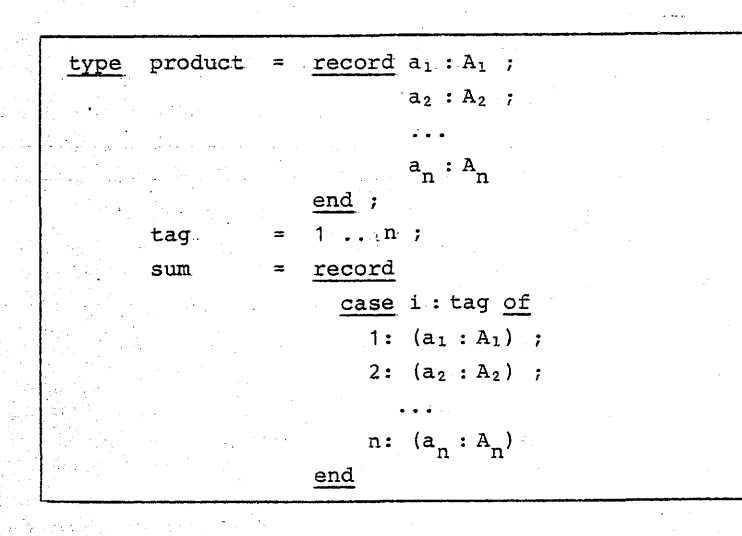

### 1.2 Examples of Type Expressions for Functions

In general we write  $t : T$  to indicate that expression t is in the set denoted by T, for example  $(5,6) : N \times N$ . Following are several. examples of function definitions and their corresponding types ..

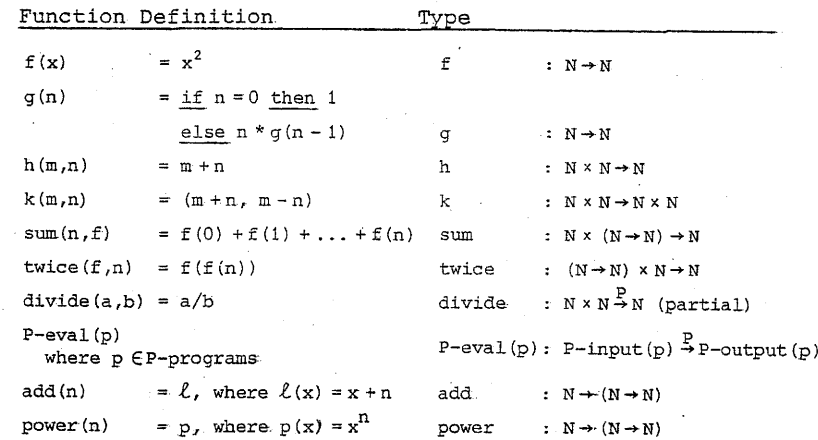

The list above contains

- · partial functions divide and P-eval(p)
- $\blacksquare$  a recursively defined function g (note:  $g(n) = n!$ )
- · higher-order functions: sum and twice,
	- which have functions as asquments
- · higher-order functions add and power, which yield functions as values. For instance, the value of  $add(1)$  is the function which, given any argument value x, returns  $x + 1$ , and power (2) is the function which, given argument x, returns  $x^2$ . Thus

and  $power(2) (7) = 49$ (7) add(1)

### Notational Conventions

 $A \rightarrow B \rightarrow C$  means  $A \rightarrow (B \rightarrow C)$ . if f:  $A \rightarrow B \rightarrow C$  then  $f(a): B \rightarrow C$  for all a EA, so f is. a function-producing function

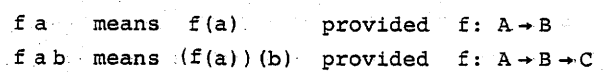

### 1.3 Notations Used to Define. Functions

We have just seen several examples defining functions f:  $A_1 \times A_2 \times \ldots \times A_n \to B$ . by means. of equations. of the form.

 $f(x_1, ..., x_n) = e$ 

where e is an expression built from constants and the variables  $x_1$ , ...,  $x_n$  by use of arithmetic operators and the application.of functions to arguments. The types· of <sup>e</sup> and its subexpressions are straightforwardly determined, for example

- $1 x_1$ :  $A_1$ , ...,  $x_n$ :  $A_n$
- 2. e: <sup>B</sup>

6

3. if e contains subexpression  $e_1(e_2)$  where

e<sub>1</sub>:  $C \rightarrow D$  and e<sub>2</sub>: C, then. e<sub>1</sub> (e<sub>2</sub>): D

### 4. if  $e_1$ : N and  $e_2$ : N then  $e_1 + e_2$ : N

Following. are the types of the right sides.of the equations for k and twice:

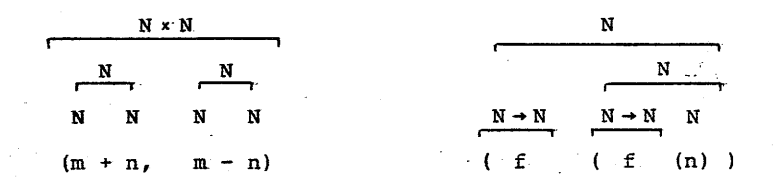

### Relation to Pascal

In Pascal an algorithm to compute a function f: A<sub>1</sub> x... x A<sub>n</sub>  $\rightarrow$  B follows: would~atural1y.be represented by

function 
$$
P(a_1: A_1: \ldots: a_n: A_n): B
$$
;  
\n...  $P := \ldots$   
\nend

While Pascal allows arguments  $a_1$ , ...,  $a_n$  of any definable type (including.functions), the result type Bis severely restricted (to. pointer, subrange or scalar.types). Consequently functions k, add and power cannot be directly expressed in Pascal, although they can in LISP.

### Lambda. Notation

Lambda notation was developed by Alonzo Church [Chu36] as a way to write expressions denoting functions. Since then it has been. developed into. a formalism for studying computability theory (the "lambda calculus". See [Chu51]) and was the basis for the design of the programming language LISP [McC62].

Arithmetic expressions alone are not suitable for defining functions due to various ambiguities. For one example, it is not clear whether. the expression n! denotes. the. factorial func-· tion as.a whole (of type n!:  $N \rightarrow N$ ) or its value given the current value of n (type nl: N). Another problem: if  $v^2 + x$  is regarded as a function of two variables, should  $(y^2 + x)$  (3,4) have value  $13. = 3^2 + 4$  or  $19 = 4^2 + 3$  ?

These problems are resolved by using notation  $\lambda x$ . e to denote <sup>a</sup> function <sup>f</sup> of one variable. The value of f(5), for example, is the value of the expression got by substituting  $5$ for the occurrences of x in e which are bound by the  $\lambda x$ . Thus functions add and power can be defined by:

$$
add(n) = \lambda x \cdot x + n
$$
  
power(n) =  $\lambda x \cdot x^{n}$ 

so add.(5) =  $\lambda x \cdot x + 5$ , i.e. the function which adds 5 to its argument. Consequently add(5) (7) =  $(\lambda x. x+5)$  (7) = 7 + 5 = 12.

The notation may be extended by giving the type of  $x$ , in. the form  $\lambda x : T \cdot e$  . If e has type B then  $\lambda x : A \cdot e$  will have  $A \rightarrow B$ ... A function of several arguments: may be denoted as

 $\lambda x_1 : A_1, x_2 : A_2, \ldots, x_n : A_n$ . e

which has type  $A_1 \times \ldots \times A_n \rightarrow B$ , provided e has type B. If clear from context the types  $A_i$  may be dropped. Note that according to these rules;

has type  $(R \times B) \rightarrow C$  while  $\lambda x:A, y:B . e:C$ 

 $\lambda$ x:A.  $\lambda$ y:B. e:C has type  $A \rightarrow (B \rightarrow C)$ .

These are not the same  $(e.g.$  h and add have different types). Thus some of the examples can be written:

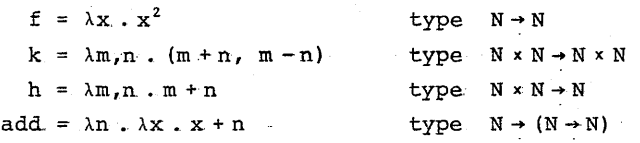

Note that  $\lambda x + x^2$  is not a function in itself; rather, it is an expression which denotes a function. More generally, a clear understanding of the relation between a textual object (such~as <sup>a</sup> program) and its *meaning* {such as. the input- output function it denotes} is essential in the study of programming languages. This relation is usually called the semantics. of the programming language ([Gor79],[Sto77]). Analogously, the subject *mathematical logic* concerns the relation between mathematical notations such as formulas and the objects they denote.

### Notation for Updating Functions

The notation  $[a_1 \mapsto b_1, a_2 \mapsto b_2, \ldots, a_n \mapsto b_n]$  is used to denote the finite function  $f: A \rightarrow B$  such that

 $f(a_1) = b_1$ ,  $f(a_2) = b_2$ , ...,  $f(a_n) = b_n$ 

If g: A + B is a function, the notation g[a<sub>1</sub> + b , ...,  $a_n \leftrightarrow b_n$ ] is used to denote the function h: A  $\rightarrow$  B such that

 $h(a<sub>1</sub>) = b<sub>1</sub>$ 

لويقا وبال

 $h(a_n) = b_n$ h(a) =  $g(a)$  for any  $a \in A \setminus \{a_1, a_2, \ldots, a_n\}$ 

In other words,  $g[a_1 \mapsto b_1, \ldots, a_n \mapsto b_n]$  is the result of *updating* or *overwriting* g with the finite function  $[a_1 \mapsto b_1, \ldots, a_n]$  $a_n \mapsto b_n$ ].

### 1.4 A Type Constructor for Sequences

One often needs sequences of values, of undetermined or varying length, on order to describe programming languages. Examples include program input or output files, and the texts of programs

themselves~ For this we may introduce <sup>a</sup> new type constructor as follows:.

Definition Let A be a type expression. Then  $A^*$  is also a type expression, which denotes the set of all finite sequences of elements of the. set denoted by A. Following is some notation for operators on  $A^*$ .

- 1. NIL denotes the empty list, namely a sequence containing no' elements.
- 2.  $[a_1,a_2, ..., a_n]$  denotes the sequence containing  $a_1, ..., a_n$ in that order, for  $n \geq 0$ . Consequently NIL = [].

3. If  $[a_1, \ldots, a_m]$  is a sequence and a an element then

a ::  $[a_1, \ldots, a_m] = [a, a_1, \ldots, a_m]$ 

consequently (note that : associates from the right)

 $[a_1, \ldots, a_n] = a_1 :: a_2 :: \ldots :: a_n :: \text{NIL}$ 

### Relation to LISP

LISP's data structures are binary lists generable by the productions

<list> :.:= <atom> <sup>I</sup> (<list>. <list»

<atom> :: = a string of letters, digits and other symbols

Any sequence as defined above (for example [3,1,4]) can be represented by a LISP list (for example  $(3 - (1 - (4 - \text{NIL})))$ ). Clearly :: is just an infix notation for the CONS operator. A *constant* sequence such as [3,1,4] can be represented in LISP's "list notation" as (3 1 4), whereas an *expression* such as.  $[x + y, x - y]$  requires explicit operators in LISP, for example

 $(cons (PLUS x y) (cons (DIFFERENCE x y) NIL))$ 

 $(LIST(PLUS x y) (DIFFERENCE x y))$ or

Operations on Sequences or Binary Lists

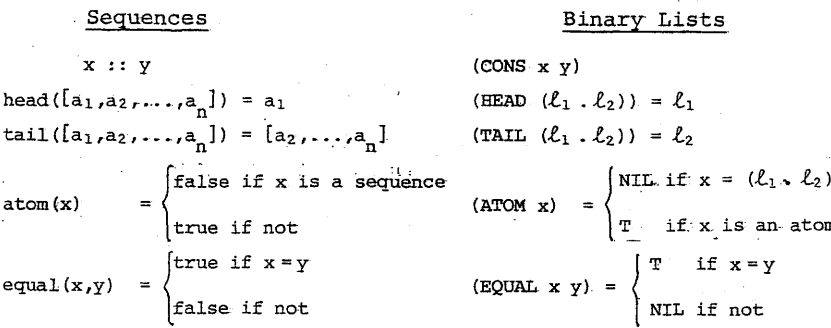

### 2. EVALUATION OF EXPRESSIONS

 $10$ 

### 2.1 Expressions without Variables

Expressions denote values, for example  $3 + 4$ ,  $5 + 2$ , and  $17 - 5 \cdot 2$ . all denote the number 7. The rules according to which expressions denote values are called the semantics of the (very simple) programming language of expressions. Some example semantic rules follow, where the semantic function N-eval has functionality

### $N$ -eval : Numeric expressions  $\rightarrow$  N

Note that N-eval maps a textual object which might appear in a Pascal program, e.g. " $17 - 5 \times 2$ " into a mathematical object, e.g. the natural number 7. In order to keep this distinction clear, we have extended the functional notation by writing textual arguments in special brackets, for example  $N = eval[T17 - 5 * 2] = 7$ 

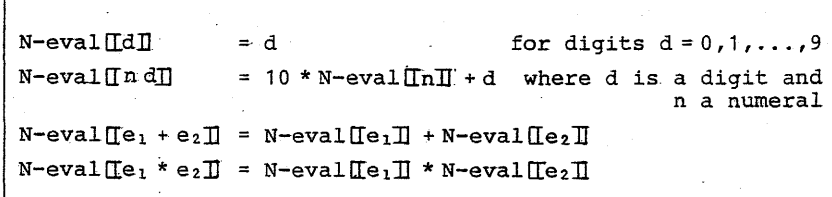

The last two rules are not as trivial as they look, since they explain the connection between the syntactical symbols. +. \* to the left in terms of the mathematical operations of addition and multiplication. In this way new syntactical constructions may be given meanings. for example

 $N$ -eva $1$  $\pi$ e<sup>2</sup> $\pi$  $=$  N-eval  $T \in \mathbb{T}$  \* N-eval  $T \in \mathbb{T}$  $N=eval$ [[double e]] = 2 \* N-eval[[e]]

### 2.2 Expressions with Variables

The value of expression  $x + 2 \cdot y$  clearly depends on the current values of x and v. More generally an expression e can only be evaluated if the values of all variables occurring in e are known. The "current values" of all variables can be represented by a socalled "environment", namely a function env: Variables  $\rightarrow$  Values. If, for example, env(x) = 5 and env(y) = 7 the value of  $x + 2 * y$  in environment env is  $5 + 2 * 7 = 19$ .

An appropriate semantic function is Eval, with functionality

Eval: Expression  $\rightarrow$  (Environment  $\rightarrow$  N) where env: Environment = Variables  $\rightarrow$  N

There are two equivalent ways to evaluate expressions: substitution, in which N-eval of Section 2.1 is applied to the result of substituting values for variables, and direct evaluation, in which Eval is recursively defined using argument env.

### Evaluation by- Substitution

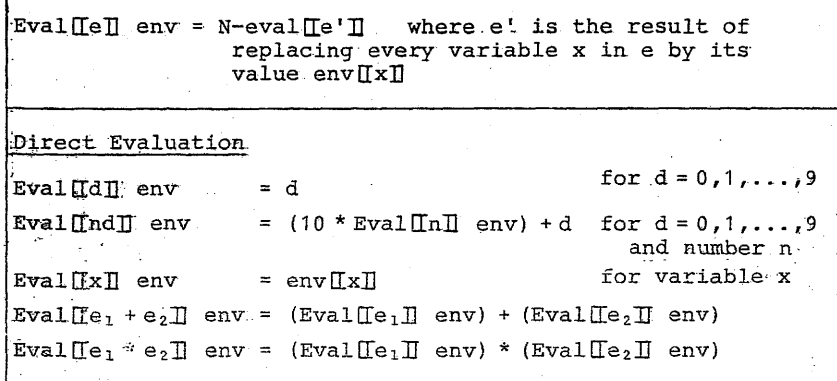

If for example env $[[x]] = 5$  and env $[[y]] = 7$  then Eval $[Ix + 2 * y]]$  env = Eval $[Ix]]$  env + Eval $[I2 * y]]$  env  $= env[[x]] + (Eval[[2]] env) * (Eval[[y]] env)$  $= 5 + 2 * env(1y1] = 5 + 2 * 7 = 19$ 

Semantic rules of this sort thus define the meanings of expressions and programs in one language by mapping them into expressions of.another "semantic" language. We shall see, for example. that it is easy to use LISP as a semantic language for the purpose of implementing other languages or even to extend.LISPs own facilities.

### 3 . THREE MINILANGUAGES

A large part of DAT2 concerns practical. aspects of the semantics of programming languages, including

- Understanding the finer points of fundamental. concepts such as dynamic data structures, recursive procedures, name binding and parameter transmission.
- Methods for implementing these concepts on traditional hardware.
- Construction of interpreters and compilers.
- Construction of programs from specifications.

In order to describe the essentials of several alternative semantic concepts and implementation techniques, we now describe three very simple languages. The first, the *lambda calculus*, is both the simplest and the oldest, dating back to 1936. A program.is simply an expression; computation. proceeds stepwise. by rewriting this expression, eventually transforming it into the final. answer. In spite of its simplicity, this archetypical "applicative language" can compute all computable functions and\_clearly illustrates several fundamental concepts including call-by-value, call~by~name, and the possibility of paralleL computation

The second language is that of *recursive systems* of *equa*tions, also an applicative, expression-oriented language. Unlike the  $\lambda$ -calculus, the concepts of "program" and "computed value" are separated. The programming language LISP originated from lambda calculus, and in use resembles a combination of it with recursion equations.

The third is a more traditional "imperative" language of flowcharts, with assignment statements and goto's. It is introduced for comparison with the first two,. and to illustrate methods for translating applicative. programs into imperative form and vice versa.

### 3.1 Applicative and Imperative

Programming languages can roughly be classified into two groups:

The applicative (or functional) and the imperative (or state--transition) languages. The diagram below shows the placement<br>of several familiar programming languages in this dichotomy.

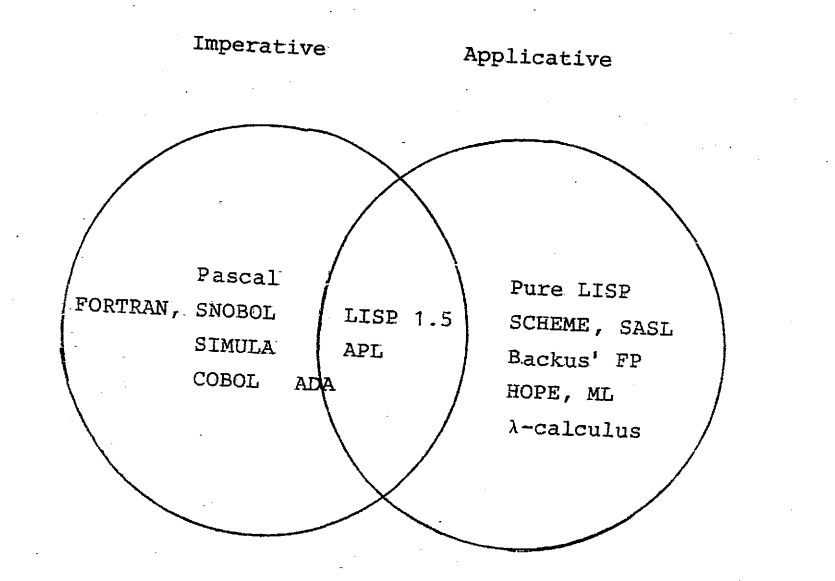

# Typical Characteristics of Applicative Languages

1. Expression-oriented. program execution is done by expres-<br>sion evaluation

- 2. Weak or no time con $C$ -pt ng single "point of control". Sequentiality comes only from dependency on data values.
- 3. Much use<br> $\overrightarrow{1}$ ect> ... of recursion. Functions can be used as data ob-
- 4. Complex data Objects (fx. trees and strings) may be both operands to. and. results. of. operations.•
- 5. Suited to parallel execution.
- 6. Well-suited to formal verification that a program satisfies its specification, i.e. does what it is intended to do.
- 7. Well-suited to program transformation.

### .Typical Characteristics. of Imperative Languages.

- 1. Storage.- or state-oriented (where a "state" maps variables to their current values). Computation is done by updating the state, changing variables' values one at a time.
- 2. Linear tima- at each moment there is one point of control.
- 3. Much use of iteration (which repeatedly updates the state).
- 4. Complex. data structures are built stepwise, by sequences of operations. which modify individual components, i.e. by selective updating.
- 5. Programs reflect current. machine architectures, and are consequently efficient On sequential machines, but are not well suited to parallel execution.

### 3.2 The Lambda. Calculus

The lambda calculus. is an extremely simple programming language, but. is powerful. enough. so that any computable function can be computed. by a lambda. expression [Chu36]. Further, the lambda. calculus illustrates in'a simple context the fundamental concepts of

- . Binding of variables to values.
- . Call-by-value and call-by-name.
- · ParalleL or nondeterministic evaluation.

### 3.2.1 Syntax.:

The notation is simply a formalization of the lambda and function notation described earlier, and is given by the following Backus-Naur Form productions. For the sake. of generality, the set of possible constant values <Const> and operations on them <op> have. not. been specified, since. various. dialects. of the lambda calculus will have their. own. data domains. In our examples <Const> will be the natural numbers, and <op> can be any of the usual operations on them, for example  $+$ ,  $-$ ,  $*$ , or / (written in infix, prefix, or suffix in the customary way) .. By contrast, in.LISP constants are binary trees with numbers or atoms as leaves, and operations are included which build and decompose trees.

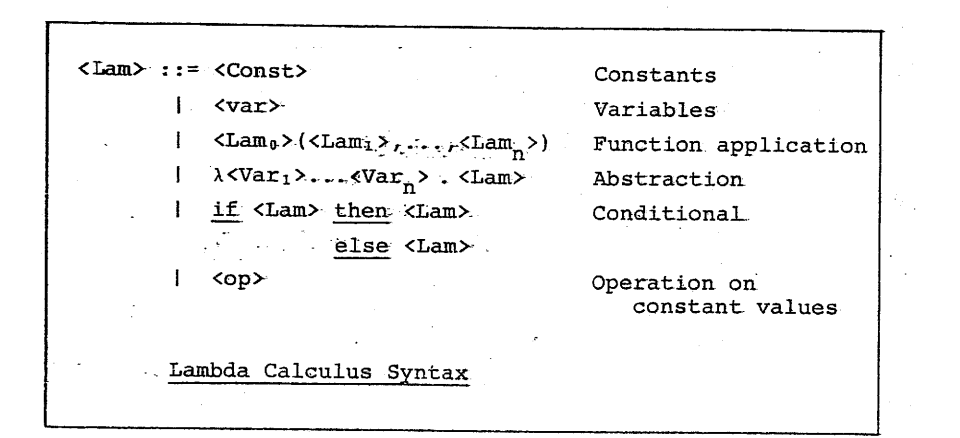

### Examples

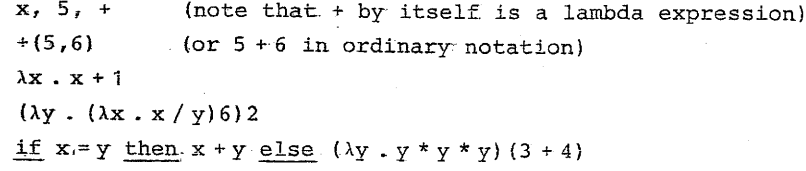

As in the earlier discussion we will allow parentheses to be dropped when the meaning is clear, and write for example fx for  $f(x)$  and  $f xy$  for  $(f(x))(y)$ . In expression  $---\lambda x$ . the  $\lambda x$  is understood to apply to the longest complete expression to the right of the "." so for example

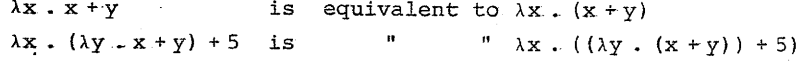

### Scopes of Names

An abstraction  $\lambda x$ . M is by itself a legal "program" in the lambda calculus language. Intuitively Ax. M corresponds to an unnamed PASCAL function declaration with parameter x

 $\lambda$ x. expression

function noname(x) : valuetype; begin noname := expression end

Consequently a function application such as  $(\lambda x \cdot x * 2 + 1)5$  is computed by first binding x to 5 and then computing  $5 * 2 + 1 = 11$ . (Evaluation rules will be formally defined below).

The scope of x in  $\lambda$ x . M consists

- . All subexpressions of M
- . Except for any subexpression of M which is contained in an expression  $\lambda$ x. N.

Examples

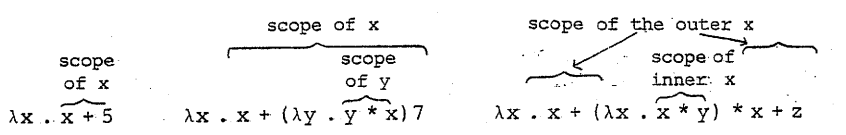

An occurrence of a variable x in an expression M is said to be bound if it is contained in an expression of the form Ax. N ; otherwise the occurrence is said to be free. Note that x may have both free and bound occurrences in M.

### Examples

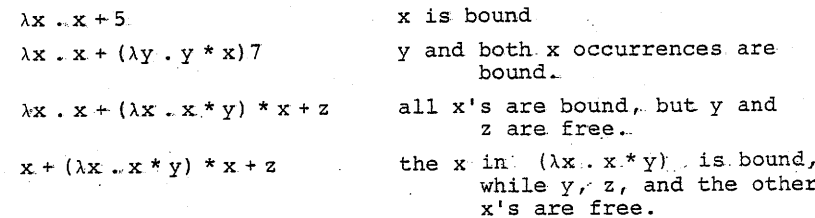

Clearly the scope rules of the lambda calculus are essentially the same as those of PASCAL, and free variables would be called "undeclared" in PASCAL. Finally, a closed lambda expression is one which contains no free variables (corresponding to a PASCAL program in which every variable is declared). The first two of the examples are closed, while the last two are not.

### 3.2.2 Computation in the Lambda Calculus

In traditional programming languages computation is done by <sup>a</sup> series of local changes to a runtime state, directed by the current controlpoint *in* the program being executed. Modelling computation thus requires three components:

- 1. The program being executed.
- 2. The current runtime state (current values of variables) .
- 3. The current point of control in the program.

In contrast, computation with lambda expressions is much simpler: the "program" is <sup>a</sup> lambda expression, which is itself transformed into the "final answer" by <sup>a</sup> series of *reductions.* Consequently components 1 and 2 are merged. Surprisingly, we will see that component <sup>3</sup> is not needed at all.

The reduction rules are given *in* the table below. The first two rules use <sup>a</sup> special notation for substitution:

 $[N/x]$ M = the result of substituting N for all free occurrences of <sup>x</sup> in M .

### Example Reductions

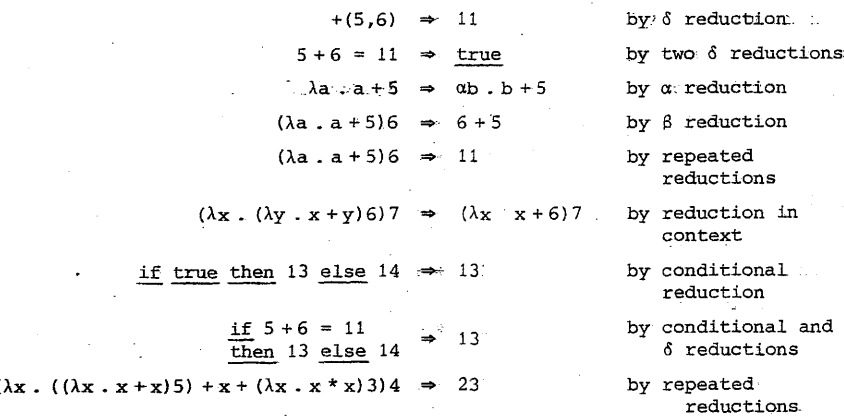

### LAMBDA. CALCULUS REDUCTION RULES

 $\alpha$  reduction, or renaming

 $\lambda x \cdot M \Rightarrow \lambda y \cdot [y/x]M$ 

 $\beta$  reduction, or parameter binding

 $(\lambda x \cdot M)$  (N)  $\Rightarrow$  [N/x]M

. <sup>0</sup> r.eduction.". or constant calculation

 $op(a_1, \ldots, a_n) \rightarrow b$  where b is the result of applying op to constants a<sub>l</sub>, ...,a<sub>n</sub> (note: a<sub>l</sub>, ...,a<sub>n</sub><br>
must be constants)

### ConditionaL.Reduction

if true. then M else N \*\* M if false then:  $M$  else  $N$   $\Rightarrow N$ 

Reduction in Context

 $\ldots$ M $\ldots$   $\Rightarrow$   $\ldots$ N $\ldots$  provided M  $\Rightarrow$  N

#### Repeated. Reduction.

Suppose  $M_1 \Rightarrow M_2$ ,  $M_2 \Rightarrow M_3$ ,..., and  $M_{n-1} \Rightarrow M_{n}$ , where  $n > 1$ . Then

 $M_1 \Rightarrow M_n$ 

### Explanation of the Reduction Rules.

- 1.  $\alpha$  (alpha) reduction allows the current program (i.e.  $\lambda$ -expression) to be modified by renaming a bound variable. For example  $\lambda a \cdot a + 5$  can be transformed to  $\lambda b \cdot b + 5$ .
- 2. All computation with atomic values is done by  $\delta$  (delta) reduction. For example  $+(5,6)$  can be transformed to 11 by one  $\delta$  reduction.
- 3. A  $\lambda$ -expression of form  $(\lambda x \cdot M)$ N specifies the application of a function f (denoted by  $\lambda x$ . M) to a single argument denoted by N. This is done by  $\beta$  (beta) reduction: the value . f (N). is obtained by substituting <sup>N</sup> for each free occurrence of the formal parameter <sup>x</sup> in M, and evaluating the result. For example,  $(\lambda x \cdot x + x * x)$ .5 is transformed to  $5 + 5 * 5$ by a  $\beta$  reduction, and then further to 30 by two-  $\delta$  reductions.
- 4. <sup>A</sup> conditional if <sup>B</sup> then MeIse <sup>N</sup> may be evaluated as follows:
	- a) evaluate B to an atomic value b
	- b) if  $b = true$  then evaluate M, else if  $b = false$  then evaluate N, else stop.
- 5. An expression occurring inside another  $\lambda$ -expression may be reduced without changing the rest of the expression in which it appears.

A computation may consist of a sequence of reductions applied to an initial  $\lambda$ -expression. If the expression is a constant then no further reductions may be performed.

### A Remark: On Metalanguages

We have used <sup>a</sup> set of reduction rules expressed in. one language, English,. to define the. computations by programs in another language, the' lambda calculus'. In other words we are using English as <sup>a</sup> metalanguage to define computation rules for lambda calculus.

We have tried to be precise and unambiguous in our use of English, but it is of course not itself <sup>a</sup> formally defined metalanguage. A program. execution algorithm for language <sup>L</sup> which is written in another programming language <sup>M</sup> is called an inter*preter* for L, symbolized by  $\frac{L}{M}$ . The subject of denotational

semantics ([Gor79], [Sto77]) is concerned with the development of mathematically well-defined metalanguages and their applications to programming language definition.

We will see later that <sup>a</sup> simple language called LISPO can serve as its own metalanguage.

### A Technical Restriction on Substitution

### Restriction:

The substitution  $[N/x]M$  may only be computed if no free variables in N become bound as <sup>a</sup> result of the substitution.

The restriction on  $[N/x]M$  prevents free variables of N being "captured" by lambdas inside M. For example consider

$$
\frac{M}{(\lambda x \cdot 2 + (\gamma \cdot x + \gamma)5)} \frac{N}{(\gamma + 1)}
$$

Clearly the y's in <sup>M</sup> and <sup>N</sup> are distinct, so it would be illogical to apply 8 reduction blindly and get  $2 + (\lambda y \cdot y + 1 + y)5$ . However  $(\lambda x \cdot M)N$  *can* be reduced with the aid of an  $\alpha$  reduction as follows:

> $(\lambda x \cdot M)$ N  $\Rightarrow$   $(\lambda x \cdot 2 + (\lambda z \cdot x + z)5(y + 1))$  $\Rightarrow$  2 + ( $\lambda$ z .y + 1 + z) 5

Fortunately this slightly complicated restriction can be safely ignored in practice provided <sup>a</sup> reduction sequence starts with <sup>a</sup> closed lambda expression and uses call-by-value or callbyrname evaluation.

### 3.2.3 Order of Evaluation

Clearly reductions may be done in many different orders, for example

> $9 + 5$   $\rightarrow 14$ call-by-value: evaluate arguments first  $(\lambda x \cdot x + 5) ((\lambda y \cdot y * y) 3)$   $\Rightarrow$  $(\lambda x \cdot x + 5) (3 * 3)$  $(\lambda x \cdot x + 5)$  9  $9+5$   $\Rightarrow$  14 call-by-name: evaluate arguments last  $(\lambda x \cdot x + 5) ((\lambda y \cdot y * y) 3)$   $\Rightarrow$  $(\lambda y \cdot y * y)$ 3 + 5  $3 * 3 + 5$

22

An obvious question is: can the result of two different reduction sequences produce different constant values? The answer is "no" as a consequence of the well-known.

Church-Rosser Theorem [HLS72]. Let M, N, P be lambda expressions such that  $M \Rightarrow N$  and  $M \Rightarrow P$ . Then there exists an expression O such that  $N \Rightarrow 0$  and  $P \Rightarrow 0$ .

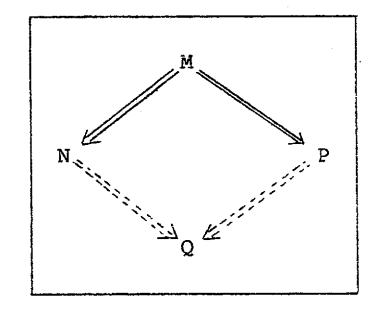

Consequently if <sup>M</sup> can be reduced to constants <sup>c</sup> and <sup>d</sup> by two reduction sequences, the theorem implies  $c \Rightarrow d$  and  $d \Rightarrow c$ , so c and d must be equal.

has been used by C. Paulsen to implement a LISP-like language on a 9-processor parallel machine in Arhus [PauS3], and is the subject of much current research in several countries. This well-known "Church-Rosser Property" is very interesting because it opens the possibility for *parallel* evaluation, since evaluation of a large  $\lambda$ -expression  $M = \ldots M_1 \ldots M_2 \ldots M_n \ldots$ can be done by reducing components  $M_1$ ,  $M_2$ , ...,  $M_n$  simultaneously. By the theorem, the result will be the same regardless of the order of processing or the number of processors. This idea

Traditional imperative languages such as Pascal, on the other hand, do not easily admit parallel implementation, because the time concept is so strongly built into their semantics.

### 3.2.4 Call-by-Name, Call-by-Va1ue, Call-by-Need

These well-known evaluation strategies differ in the time that  $\beta$ -reduction is applied. Given expression  $(\lambda x^2, M)N$ , with call

by-value the argument <sup>N</sup> will be evaluated *before* it is substituted into M, whereas with call-by-name <sup>N</sup> is substituted without first evaluating it. More precise definitions can be given by specifying two evaluation functions:

CBV, CBN: Lambda-expressions  $\stackrel{p}{\rightarrow}$  Lambda-expressions Recursive evaluation algorithms for CBV and CBN are found below. We have described them using an informal metalanguage containing a structure-oriented *case* statement like that in [Hoa75]. The statement's form is

> case form of M of  $pattern_1$ : expression<sub>1</sub>

> $pattern_n:$  expression<sub>n</sub> end

This has the following effect: first, M's value is matched against the various patterns. If the first that matches is pattern<sub>i</sub>, then any variables appearing in pattern, are bound to the corresponding part of  $M'$ s value, and expression; is then evaluated. As a simpler example of the notation, the simple expression evaluation algorithm of Section 2.1 can be expressed as

N-Eval: Numeric expressions  $\rightarrow$  N

 $N-Eval(e) =$ 

case form of e of

 $e_1 + e_2$  : N-eval  $(e_1)$  + N-eval  $(e_2)$ 

 $e_1 * e_2$  : N-eval( $e_1$ ) \* N-eval( $e_2$ )

 $: 10 * N - eval(n) + d$ nd

d d

end

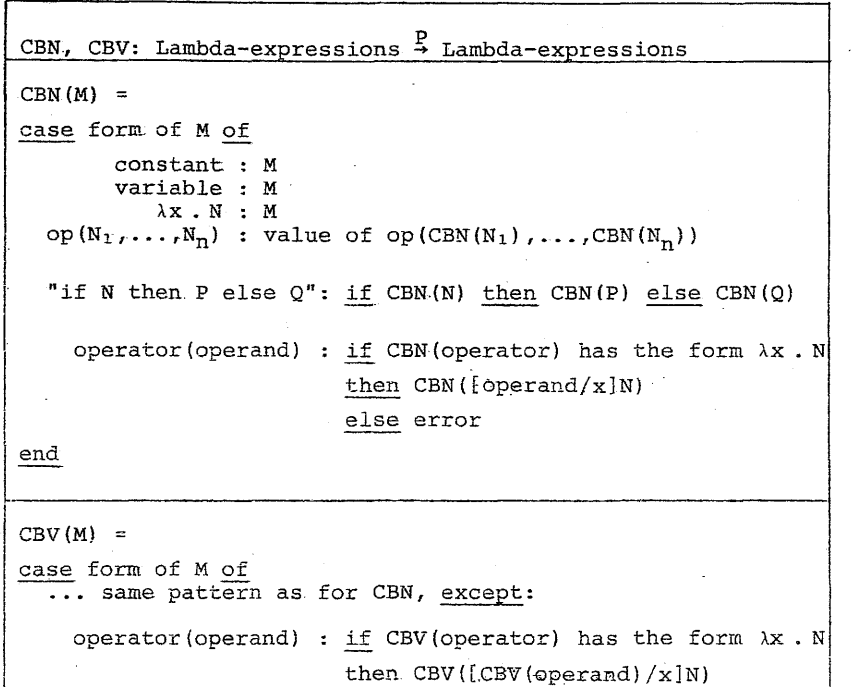

#### Remarks

end

- 1. The following all denote  $\lambda$ -expressions: M, N, P, Q, N;, operator, operand.
- **U+".** 2. "op" denotes <sup>a</sup> A-calculus constant operator, for example
- 3. The pattern "if N then P else Q" describes a  $\lambda$ -expression in the interpreted language. We have used quotes to avoid confusion with the use.of if. in. the interpreting or metalanguage.

Some Example Evaluations:

```
CBV(S)
                         =5
CBV(\lambda x \cdot x + 1)\equiv\lambdax \lambda x + 1
CBV(5 + 1)\sim6
                            CBV([CBV(5)/x]x+1)CBV((\lambda x..x + 1)5) =CBV([5/x]x + 1)= CBV(5 + 1)
                             6
CBV((\lambda y \cdot yy)(\lambda y \cdot yy)) = CBV([CBV(\lambda y \cdot yy)/y]YY= CBV((\lambda y \cdot y)(\lambda y \cdot y))
                                 = ... undefined
```
In principle, call-by-name is to be preferred due to the following

Completeness Property if <sup>M</sup> can be reduced to <sup>a</sup> constant  $c$ , then  $CBN(M) = c$ .

In other words if there is *any* way to reduce <sup>M</sup> to <sup>a</sup> constant, then call-by-name will do it. The same does *not* hold for call-by-value as shown by the example:

# N P  $M = \sqrt{(\lambda x + 1 + 2)(\lambda y + yy)(\lambda y + yy)})$

Clearly  $M \Rightarrow 1 + 2 \Rightarrow 3$  (since no x's appear in 1 + 2), and CBN(M) = 3 is easily seen. However, CBV(M) requires evaluation of CBV(P), which is undefined since the only possible reduction sequence is  $P \Rightarrow P \Rightarrow P \Rightarrow ...$ 

In practice, however (for example in ,LISP) call-by-value is used because it avoids the need for repeated argument evaluation which occurs with call by name (for an example consider evaluation of  $(\lambda x \cdot x + x * x) (3 + 4 * 5)$  ).

A third alternative is *call-by-need,* which resembles call-by-name except that after the first evaluation of the argument, the argument's value is physically substituted for the argument, thus avoiding re-evaluation. (In practice execution is done using expressions represented as directed graphs, and substitution is done by changing the information present at <sup>a</sup> graph node). In summary we have

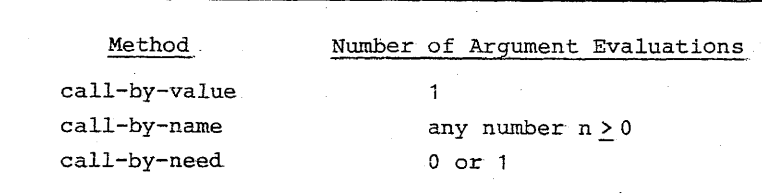

#### 3.3 Recursive Systems of Equations

Recursively defined functions and procedures are used in a wide variety of computer science applications including

- · tree and data structure manipulation
- · formula manipulation and symbolic computation
- · artificial intelligence
- · computation with very large numbers
- · algorithms on directed and undirected graphs
- compilers and interpreters

Further, the widely used paradigm for program design and construction called "divide-and-conquer" leads naturally to recursive programs.

Recursive algorithms can (surprisingly) be expressed in the lambda calculus with the aid of the so-called Y combinator

 $Y = \lambda h$  .  $(\lambda x \cdot h(xx)) (\lambda x \cdot h(xx))$ 

so for example the factorial function can be defined by

fac =  $Y(\lambda f \cdot \lambda n \cdot \text{if } n = 0 \text{ then } 1 \text{ else } n * f(n - 1))$ 

but the resulting programs are long and not easily understood.

Thus in order to explain simply how recursive programs are executed, and how they can be implemented on traditional computers, we introduce a second minilanguage whose programs consist of sets of recursion equations.

LISP [McC60] is essentially a language of this type, as is the language called HOPE recently developed at Edinburgh (HOPE also uses Hoare's recursive data structures [HOPE], [Hoa7S].) For the sake of simplicity we consider only programs

which compute and operate on atomic values. HOPE and LISP allow functions and data structures as both arguments to and results of functions.

Like the lambda calculus, systems of recursion equations form an applicative language with the attendant properties described earlier.

### 3.3.1 Syntax

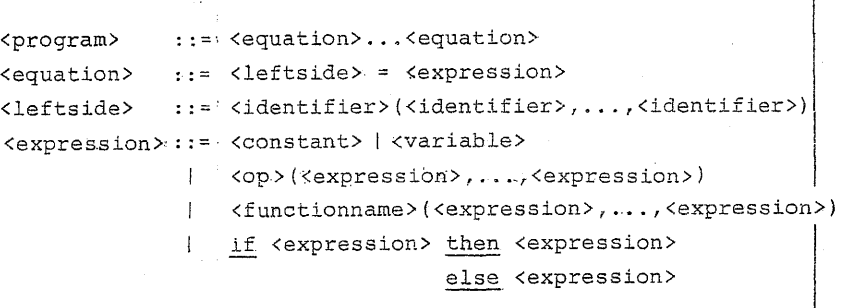

As in the lambda calculus we leave unspecified the exact constants and operators <op> to be used, and allow expressions to be written using customary precedence and associativity rules, infix notation, etc. A very simple example is the familiar factorial function

fac(n) = if  $n = 0$  then 1 else  $n *$  fac( $n - 1$ )

Following are a simple way and a more efficient way to compute the exponential function  $exp(x, y) = x^y$ 

 $exp1(x,y) = if y = 0 then 1 else x * exp1(x,y-1)$  $exp2(x,y) = i f y = 0$  then 1  $\frac{1}{\sqrt{2}}$  even (y) then exp2(x,y/2)<sup>2</sup> else  $x * exp2(x, (y - 1) / 2)^2$ 

For a simple example of a system of two equations, the following computes  $f_1(x) = true$  if  $x's$  binary representation contains an even number of  $1's$ , else  $f_1(x) = false$ .

 $f_1(x) = if x = 0 then true$ else if even.(x) then  $f_1(x/2)$ else  $f_2((x - 1)/2)$  $f_2(x) = if x = 0$  then false

> else if even(x) then  $f_2(x/2)$ else  $f_1 ((x-1)/2)$

Scopes of Names

In an equation

 $f(x_1, \ldots, x_n) = \langle$ expression>

the scope of  $x_1, \ldots, x_n$  is the  $\langle$  expression>, whose variables must all lie in  $\{x_1, \ldots, x_n\}$ . Consequently no "cross-references" between. equations are allowed. For. obvious reasons it is further required that  $x_1, \ldots, x_n$  all be different identifiers.

### 3.3.2 Semantics: Computation with Equation Systems

Suppose we are given a program

$$
\begin{array}{ll}\n\text{prog} & f_1(x_1, \ldots, x_m) = \exp_1 \\
f_2(\ldots) = \exp_2 \\
\vdots \\
f_n(\ldots) = \exp_n\n\end{array}
$$

Conceptually each function name  $f_i$  (1<i<n) denotes a mathematical function  $\varphi_1: A_1 \times \ldots \times A_p \rightarrow B$  where  $A_j$  is the type of the j-th argument of  $f_i$  and B is the type of  $exp_i$ . The whole program defines the function  $\varphi_1$ . In the previous example

 $\varphi_1(x)$  = true if x has an even number of 1's, else false  $\varphi_2(x)$  = false if x has an even number of 1's, else true

Clearly in order to compute, for example,  $f_5(5,3,8)$  we must evaluate exps with its variables bound to 5,3, and 8,

respectively. This suggests use of an evaluation algorithm like the environment based function Eval of Section 2.2. Following is an operational semantics for equation systems based on. this idea. Note that an extra variable, prog, is used. The reason is that if a function call  $f_i(\ldots)$  occurs in some exp<sub>i</sub>, then the definition of  $f_j$  must be found in order to evaluate  $f_i$  (...) . Note that we use the notation for updating described in Section 1.3, for example  $f(x \mapsto 1, y \mapsto 2]$ .

An operational Semantics for Equation Systems

 $f(y_1, \ldots, y_p) = \exp^{-1} \ldots$  " = prog and where  $env^i = [y_1 \mapsto \text{Eval}(\exp_1, \exp_1, \text{proj}), \dots,$  $y_p \mapsto \text{Eval}(\exp_p, \text{env}, \text{prog})$ ]  $f(exp_1, \ldots, exp_n)$ : Eval(exp',env',prog) if Eval(eXP1,env,prog) then Eval(exp2,env,prog) else Eval(exp3,env,prog) exp  $: env(x)$  $\texttt{op}\left(\texttt{exp}_1, \ldots, \texttt{exp}_n\right) \; : \; \texttt{op}\left(\texttt{Eval}\left(\texttt{exp}_1, \texttt{env}, \texttt{prog}\right), \ldots, \texttt{Eval}\left(\texttt{exp}_n, \texttt{env}, \texttt{prog}\right)\right)$ env: Environment = Variables  $\rightarrow$  Value Interpret: Program × Input → Value Eval: Expression x Environment x Program  $\stackrel{P}{\rightarrow}$  Value variable (x) "if exp<sub>1</sub> then exp<sub>2</sub> else expa" Eval(exp,env,prog) case form of exp of constant  $Interpret(prog,a_1,...,a_n) = Exal(exp_1,env,prog)$ where the first equation in prog is  $f_1(x_1,...,x_n) = \exp_1$  and anv =  $[x_1 \rightarrow a_1, \ldots, x_n \rightarrow a_n]$  $end$ 

### Remarks

i

- 1. Eyal clearly follows the pattern of Section 2.2, although we have used <sup>a</sup> syntax more like that of Hoare.
- 2. The semantics is more complex than that of the lambda calculus due to the use of environments and the need for "prog" as a·parameter. Note that this is <sup>a</sup> *fixed-program* semantics (i.e. prog remains unchanged) in contrast to the reduction semantics of the lambda calculus which repeatedly rewrites prog.
- 3. The environments env and env' are functions defined by update notation. Note that according to the definition of

env', the arguments of a function call  $f(exp_1, \ldots, exp_n)$ are evaluated *before* the function is applied. Hence this is <sup>a</sup> *call-by-value* semantics.

4. Call-by-name semantics can also be defined, by letting the environment bind variables to unevaluated expressions, and evaluating these expressions only when the variables must be evaluated.

> Technicality: Actually, it is not enough to bind variables to expressions alone, since the values of the variables appearing in the expressions must also be recorded. The standard solution is to bind variables to *closures* of the form (expression, call-time-environment). With this modification we obtain

Environment = Variables  $\rightarrow$  Values

Numbers <sup>+</sup> closures Values

- Expression. <sup>x</sup> Environment-Closures
- 5. We have not allowed functions as arguments to or results of functions, but this is easily incorporated using the mechanism of closures.
- 6. The semantics just given could be directly programmed in LISP, and in fact resembles the LISP definition of a LISP evaluator which is found in [McC62].

### 3.4 The Third Minilanguage: Flow Charts

Flow charts form <sup>a</sup> simple imperative language, much closer to traditional machine architectures than the applicative languages just discussed. Their essential characteristic is that computation proceeds sequentially, by execution'of a (usually long) sequence of commands each of which updates some component of an implicit program state. The exact form of the state varies widely from computer to computer, so for the sake of generality we will devise <sup>a</sup> scheme for flowchart semantics which can be parametrized by different choices of commands and states. The state usually consists of the values of certain registers (accumulators, index registers, ... ) together with <sup>a</sup> store or memory which maps storage locations to their current, contents.

 $30$ 

We will first give a syntax and semantics which is common to all flow charts, and then specify the detailed states and command sets for two natural flow chart languages.

### 3.4.1 Syntax

### BASIC COMMON SYNTAX

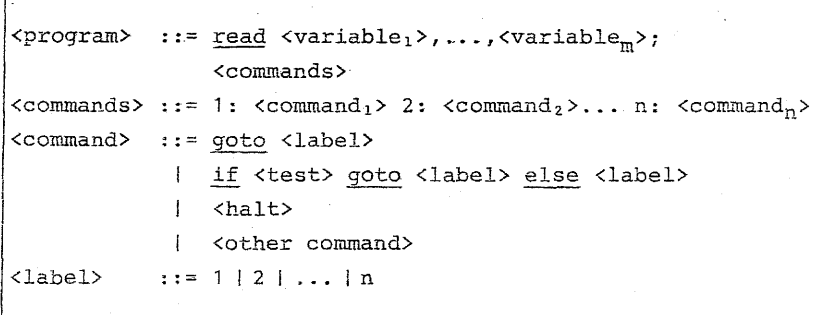

Since flow chart programs may be executed with various forms of data (lists, numbers, etc.) we have specified only a minimal syntax which is common to all flow charts, and so have left <test>, <halt>, and <other command> unspecified. If they were chosen to describe numeric computation the following could be a flow chart program:

Example A program to compute the greatest common divisor of natural numbers x and y..

read  $x, y$ ; 1: if  $x = y$  goto 7 else 2 2: if  $x < y$  goto 5 else 3  $3: x := x - y$  $4:$  goto 1 5:  $y := y - x$  $6:90to1$ 7: return x

This syntax is cumbersome for practical use due to the numerous labels. For the sake of readability in examples and constructions we allow some Pascal-like control flow structures.

EXTENDED COMMON SYNTAX

<command> ::= <command>; <command>  $[<$ command>\* $]$ if <test> then <command> | if <test> then <command> else <command> while <test> do <command> repeat <command> until <test>

It should be clear that a program using these constructions can be rewritten without them. Note: "[" and "]" play the role of begin and end in Pascal.

SPECIALIZATION 1: NUMERIC COMPUTATION

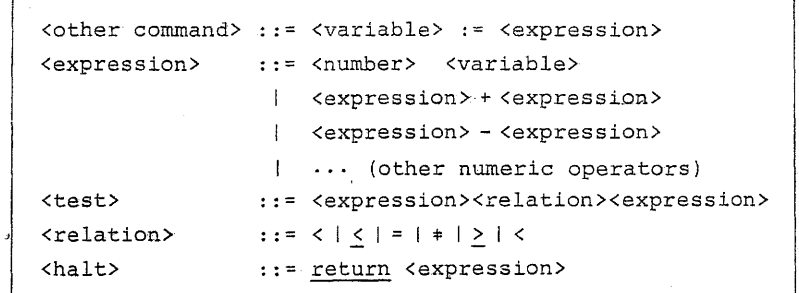

Example The program above, rewritten:

read  $x, y$ ; while  $x + y$  do [if  $x > y$  then  $x := x - y$  else  $y := y - x$ ]; return x

### SYNTAX FOR SPECIALIZATION 2: LIST COMPUTATION

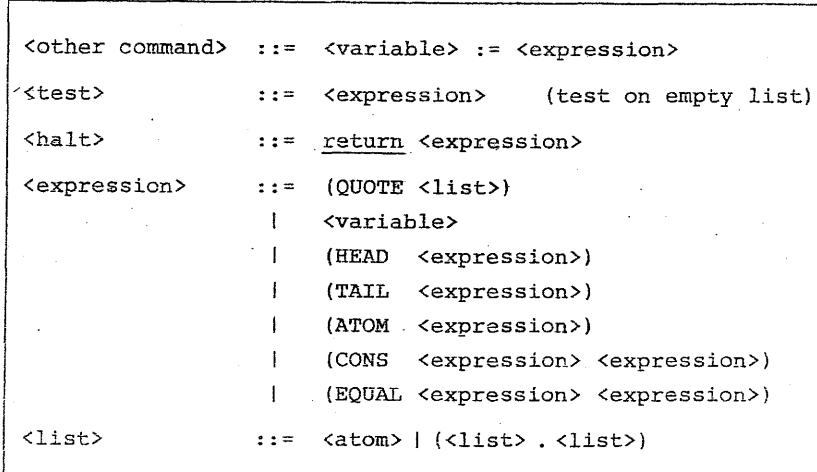

Example <sup>A</sup> program to find the first element of <sup>a</sup> list.

read x; while true do if (ATOM  $x$ ) then return  $(x)$ else  $x := (HEAD x)$ 

### 3.4.2 Semantics

The following interpretive semantics is parametrized in the same way as the syntax. In order to be complete, one needs definitions of· how to perform tests, how to terminate execution, and how to execute commands with syntax <other command>. The kernel of the interpreter is the function Run, such that

Run $(s, i, program) =$ 

the final output (if any) which results from executing "program", beginning at fts i-th command with state <sup>s</sup>

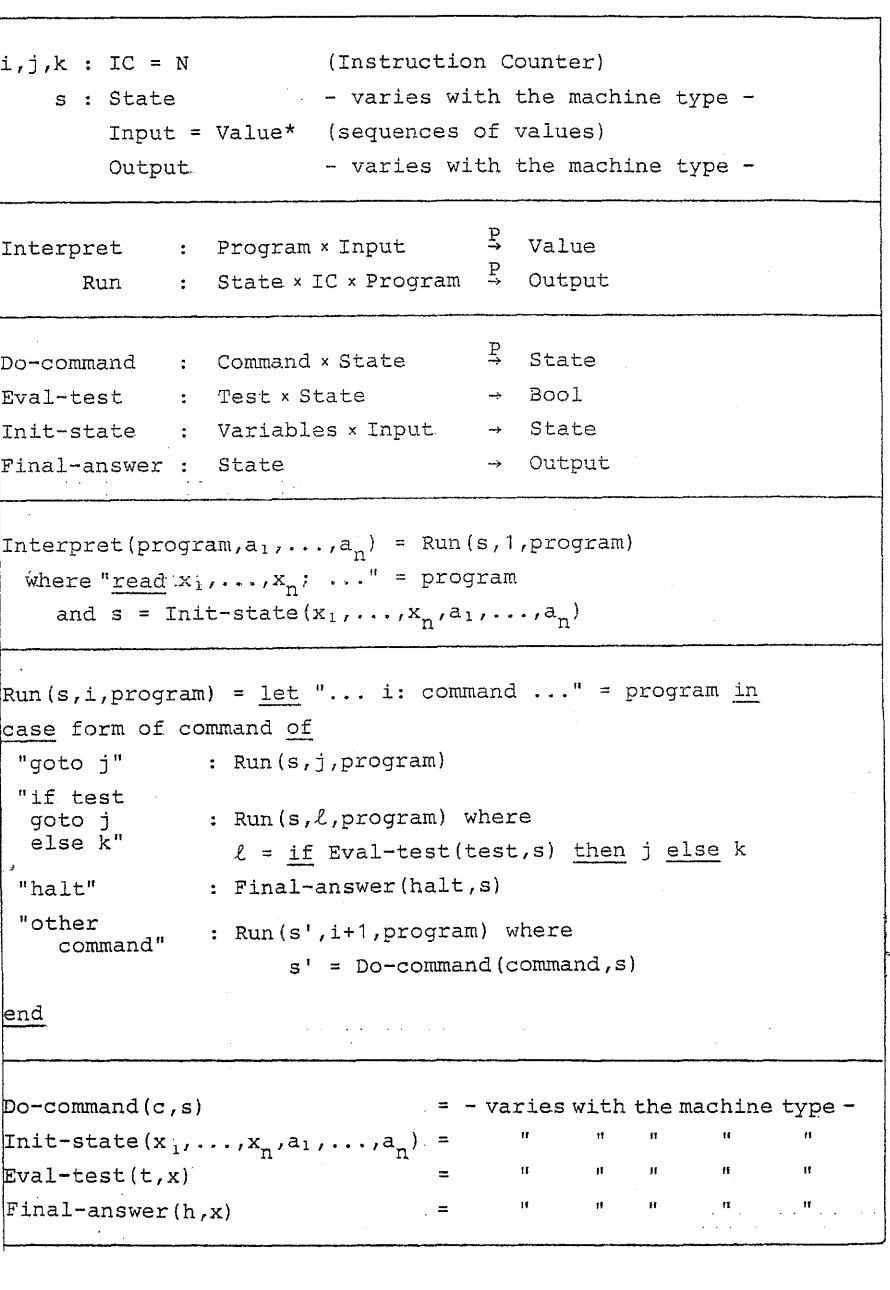

### Languages with Assignment

36

As with the applicative languages, imperative languages operate by binding variables to computed values. Applicative programs bind· values implicitly during function calls, while imperative programs bind variables to values-by means of the assignment statement

### variable := expression

which causes the expression to be evaluated. with the current bindings, and then causes the left side variable to be bound to the expression's value, overwriting any previous value to which the variable may have been bound.

The essentiaL difference is that in an applicative program the binding is done *once,* at function call, remains in effect during evaluation of the functions body, and is then lost once the functions value has been computed. In contrast an imperative program can (and usually must) bind the same variable to many different values during execution (for example  $I := I - 1$ has no natural applicative counterpart). Computation is typically done by means of loops, while applicative programs typic'ally use recursion. Note: suppose, for example, <sup>a</sup> call to fac(3) binds  $n$  to 3 and then calls fac(2) which binds  $n$  to 2, etc. It is not the case that n is being  $rebound$  as n  $:=$  n  $-1$ would do, since this would mean that the value  $n = 3$  would be lost (and it will be needed later to compute fac  $(3) = 3 *$  fac  $(2)$ ). Rather, new bindings are created at function calls and abandoned after function values have been computed.

In our formalization the runtime state may thus be represented by <sup>a</sup> store, <sup>a</sup> function

Store = Variables  $\rightarrow$  Value

i<br>I<br>I<br>I I I This is mathematically equivalent to an environment as used in the previous section, but is used differently.

INTERPRETER HELP FUNCTIONS FOR SPECIALIZATION 1: NUMERIC COM-PUTATION

 $Value = N$ State = Variables  $\rightarrow$  Value  $_{\text{F}}$ Eval : Expression  $x$  State  $\rightarrow$  Value

Init-state  $(x_1, \ldots, x_n, a_1, \ldots, a_n) = [x_1 \mapsto a, \ldots, x_n \mapsto a_n]$  $Do-command(x := exp,s) = s[x \mapsto Eval(exp,s)]$ Eval-test(exp<sub>1</sub> < exp<sub>2</sub>,  $\tilde{s}$ ) = if Eval(exp<sub>1</sub>,  $s$ ) < Eval(exp<sub>2</sub>,  $s$ ) then true else false Final-answer(return  $exp(s) = Eval(exp, s)$ 

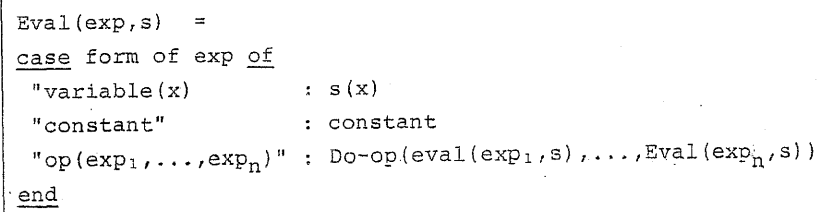

### Explanation

- 1. Init-state yields the initial state, in which variables  $x_1, \ldots, x_n$  are bound to  $a_1, \ldots, a_n$ , respectively.
- 2. Eval(exp,s) returns the value of expression exp, given store s.
- 3. Do-command(x := exp,s) returns a new state which is identical to s except that  $x$  is bound to the value of exp.
- 4. Do-op( $v_1, v_2$ ) returns  $v_1$  op  $v_2$  as value, where op is an operator, e.g.  $+$ ,  $-$ ,  $*$ , etc. For the sake of definiteness we let

for any n in N .

 $0 - n = 0$ 

 $Value = List$ 

State = Variables  $\rightarrow$  Value

Eval : Expression  $\times$  State  $\rightarrow$  Value

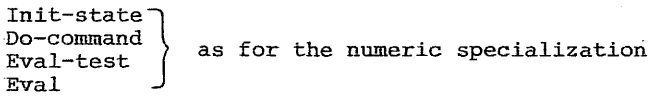

[the empty list]  $Eval-test(exp, s) = \underline{if} \;Eval(exp, s) = ()$ then false else true  $\begin{bmatrix} 1 & 1 \\ 1 & 1 \end{bmatrix}$ 

### AN EXAMPLE: GCD COMPUTATION

With "program" as in the first example from Section 3.4.1 we have an example computation

### Run(s<sub>1</sub>,7,program) since  $x = y$ Run(s<sub>0</sub>,1,program) where  $s_0 = [x \mapsto 5, y \mapsto 10]$  $Run(s_0, 2, program)$  since  $Eval(x = y, s_0)$  = false and Eval( 2  $, s_0$ ) = 2 since x < y where  $s_1(x) = 5$ ,  $s_1(y) = 5$  $=$  Run(s<sub>0</sub>,5, program)  $=$  Run(s<sub>1,6,</sub>program)  $=$  Run.(s<sub>1,1</sub>, program)  $=$  Eval $(x,s_1)$  $= 5$ Interpret (program,S ,10)

Note that return <sup>x</sup> causes program termination (since Run is not called again) in contrast to the other commands. State s<sub>0</sub> above could be represented more explicitly by

 $s_0 = \lambda v$ . if  $v = x$  then 5 else if  $v = y$  then 10 else error: unbound variable <sup>v</sup>

# SPECIALIZATION 2: LIST COMPUTATION 3.5 Pascal and the Three Minilanguages

Pascal is <sup>a</sup> relatively complex language with features from all three minilanguages which is welL suited to efficient execution on contemporary machines. Following are some essential characteristics.

- 1. Pascal is imperative and includes aLL the facilities of the flowchart language. The Pascal runtime state's structure is determined by the declarations and parameters appearing in the program (for example var x: integer).
- 2. Pascal also includes declarations of functions and procedures which may call one another recursively as in the second minilanguage. Note, however, that a "function" may not be functional! since the same arguments to <sup>a</sup> call may yield different results due to changes in global variables. <sup>A</sup> Pascal procedure callis effect. is to change the state without returning a value.
- 3. As in the lambda calculus, Pascal allows functions to be arguments to other functions. Functions may not, however, be assigned or be the results. returned by functions.
- 4. Pascal's runtime state consists of file values and <sup>a</sup> stack of frames (also called activation records), one for each environment as seen in § 3.3.2. At each procedure or function call <sup>a</sup> new frame is pushed onto the stack, and is popped upon exit.
- 5. An essential characteristic of Pascal's operational semantics is that each frame may be given <sup>a</sup> linear structure in storage. Further, every declared variable may be allocated a fixed relative storage location in the frame corresponding to the procedure in which the variable was declared or a parameter. Consequently runtime variable addressing may be done by a "base + offset" method (see Dat2 kursusbog, Søren Olsen's Section), so that variable names need not be present during execution. This results in significantly less storage and time for variable access than in LISP, whose semantics requires that variables' names appear in storage as well as their values.

38

i

### III COMPILATION AND INTERPRETATION

### TRANSLATIONS BETWEEN THE MINILANGUAGES

In view of our, discussion of applicative versus imperative languages it is natural to ask: which is more powerful? In this section we will show that in fact each can simulate the other, so there is no difference in principle. In practice it seems easier to simulate imperative programs applicatively than *vice versa,* and applicative programs do seem to have a certain semantic elegance not shared by imperative programs.

<sup>A</sup> beneficial side effect of the comparison is that the method introduced in Section 4.3 is essentially the traditional way to implement block structured languages, including the Pascal storage scheme to be discussed later in the course. We begin with <sup>a</sup> general description of compilers and interpreters.

### 4.1 Compilers and- Interpreters

There are two essentially different ways to execute programs written in a language <sup>L</sup> which is not directly machine-executable: compilation and interpretation.

Interpretation is conceptually the simplest, and the various operational semantics we have given have all been interpreters. An interpreter accepts two inputs: a program  $\ell$ in language L, and the data that program is to be applied to. We use the symbol  $\begin{bmatrix} L \\ M \end{bmatrix}$  to denote the set of all programs *written in* language M, which are correct *interpreters for* language L. Using the definition of a programming language from the start of these notes, we have:

 $m \in \begin{bmatrix} L \\ M \end{bmatrix}$  if and only if

 $M=eval(m)$   $(\ell,x_1,\ldots,x_n)$  = L-eval( $\ell$ )  $(x_1,\ldots,x_n)$ for all L-programs  $\ell$  and all  $(x_1, ..., x_n) \in L\text{-input}(\ell)$  41

An interpreter typically simulates the behavior of an L program step by step by running an M program, and contains representations of both the L program  $\ell$  and its program state. Consequently interpretation involves <sup>a</sup> fairly high overhead in space and time, which can often be substantially reduced by first translating  $\ell$  into a target language and then running that target program separately. (Of course to be worth while in practice the total cost of translating and running the target program has to be less than that of running the interpreter) .

The symbol  $\begin{bmatrix} \Box \rightarrow T \\ M \end{bmatrix}$  will be used to denote the set of all program written in language M, which are correct translators from source language  $L$  to target language T. More precisely,

if and only if

- 1. M-input(m) = L-programs
- 2. M-output (m) = T-programs

 $L$ -eval  $(\ell)$   $(x_1, ..., x_n)$  = T-eval  $(M$ -eval  $(m)$   $(\ell)$   $(x_1, ..., x_n)$ for all  $\ell$  in L-programs and all  $(x_1, \ldots, x_n) \in L\text{-input}(\ell)$ 

### 4.1.1 Combinations of Compilers and Interpreters

Suppose we are given a collection of L programs, nature unspecified. This set can be denoted by a symbol  $\widehat{ \big\uparrow_L }$  . If we are given an interpreter  $m \in \boxed{\frac{L}{M}}$  and if we have a processor for language <sup>M</sup> at our disposal (e.g. <sup>M</sup> could be <sup>a</sup> machine language) then we can execute any  $\ell \in \left\{ \right.$  with the aid of m. This situation can be described. by the diagram

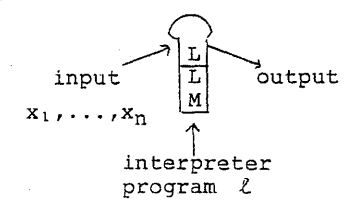

Similarly, if we have <sup>a</sup> compiler m' from <sup>L</sup> to <sup>T</sup> written in M, we can perform translations (again assuming M programs can be executed). This situation can be described by

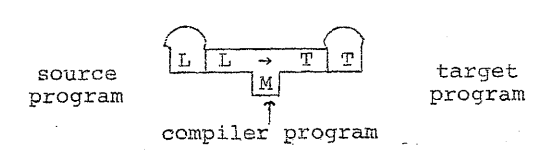

which clearly specified the translation of any program in into an equivalent T program.

The diagram notation can be applied in case the L programs are themselves compilers or interpreters. For example, the local LISP is processed interpretively by <sup>a</sup> program written in UNIVAC machine code (call this UM). The machine code is itself interpreted by the UNIVAC central processor (call this Cp), so two levels of interpretation are involved, as described by

LISF LISP UM **UM** СP

### 4.1.2 An Example of Bootstrapping

The LETLISP system used in DAT2 is in fact a translator, since the "deflet" command converts LETLISP programs into ordinary LISP. The translator, here called "h", was itself written in LETLISP and so has T diagram:

LETLISP -> LISP h  $\epsilon$ 

Such a component is not very useful by itself - one also needs <sup>a</sup> lower-level LETLISP processor. One way to get this would have been to write <sup>a</sup> LETLISP interpreter in LISP. With the aid of this a much more efficient compiler could have been  $\frac{LISP}{LISP}$  and obtained by the following (note: we have dropped  $\begin{bmatrix} \overline{UM} \\ \overline{UM} \end{bmatrix}$  and  $\begin{bmatrix} \overline{UM} \\ \overline{CM} \end{bmatrix}$  for the sake of simplicity.)

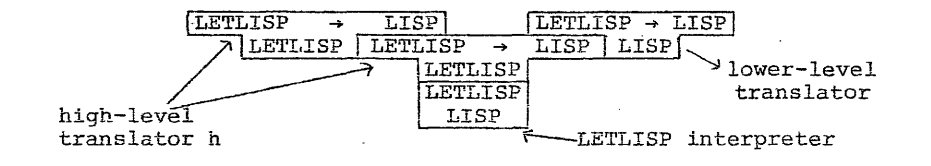

An alternative (and the way it was done) is to write a LETLISP to LISP translator in LISP. This was <sup>a</sup> straightforward hand translation of the previously written translator in LET-LISP. Call this translator  $t_0$  . The following runs were then done:

1~ **To produce the compiler**

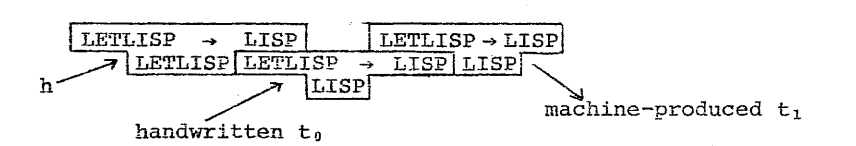

2. To test the compiler's correctness: two runs

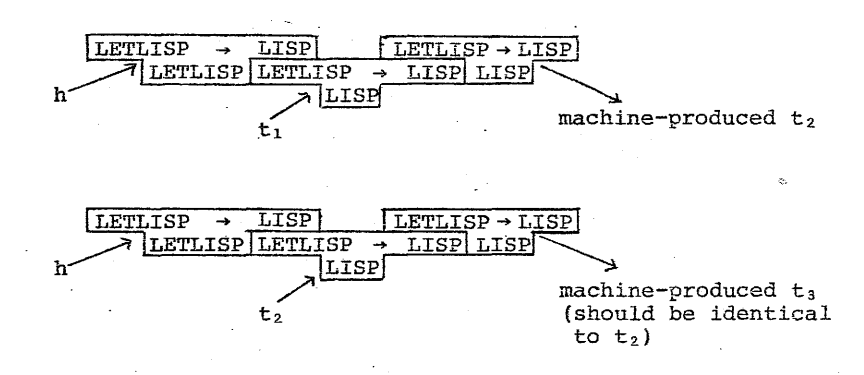

It's clear that  $t_1$  and  $t_2$  should be behaviorally identical since they are translations of the same source program h, and so their outputs  $t_2$  and  $t_3$  should be textually identical. Note that t<sub>l</sub> may differ textually from  $t_2$ , though, since  $t_1$  is output from a handwritten program while  $t_2$  is machine-produced.

Future improvements to LETLISP may now be carried out in LETLISP, and  $t_n$  and  $t$ , may be discarded. In this way the language's power may be improved stepwise. The usual term for this is bootstrapping, coming from the phrase "to lift one's self by one's own bootstraps".

## 4.2 Implementing Flow Charts by Recursion Equations

We now see that for every flow chart there is an equation system which computes the same input-output function. In other words, we will show that *goto,* iteration and assignment may be simulated by recursive function calls and binding of formal parameters to actual parameters.

Note: The operational semantics of Section 3.4.2 defines <sup>a</sup> flowchart *interpreter* in an informal extension. of the minilanguage of recursion equations, so we have in fact already seen that recursion can simulate iteration. The following describes <sup>a</sup> *compiler* which provides more efficient and compact simulation, in which the program itself is not present.

The compiling algorithm below may be applied to any flow chart program

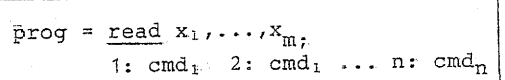

whose state is a store of form

State =  $X_1 \times X_2 \times \ldots \times X_p$ 

Here we let  $x_1, x_2, \ldots, x_p$  be a list of all variables appearing in "prog" with input variables occurring first (so  $p \ge m$ ). Set  $X_i$  represents the set of possible values for variable  $x_i$ .

We obtain <sup>a</sup> recursive "target program" by specializing the operational semantics of Section 4.2 to the fixed, known source program "prog".

The basic idea is to replace the general-purpose function

Run: State x IC x Program  $\rightarrow$  Output

by a collection of n special-purpose functions

 $Run_i : X_1 \times \ldots \times X_n \rightarrow Output$ 

Note that both "IC" and "Program" have vanished from Run, and "State" is represented by  $X_1 \times \ldots \times X_p$  . The following scheme describes translation of "Specialization 1" of Section 3.4.1.

Translation Scheme: Flow Charts to Equation Systems

.<br>1000년 1000년 1000년 10000년 1월 1000년 1000년 1000년 1000년 1000년 1000년 1000년 1000년 1000년 1000년 1000년 1000년 1000년 100<br>1000년 1000년 1000년 1000년 1000년 1000년 1000년 1000년 1000년 1000년 1000년 1000년 1000년 1000년 1000년 1000년 1000년 1000년 1

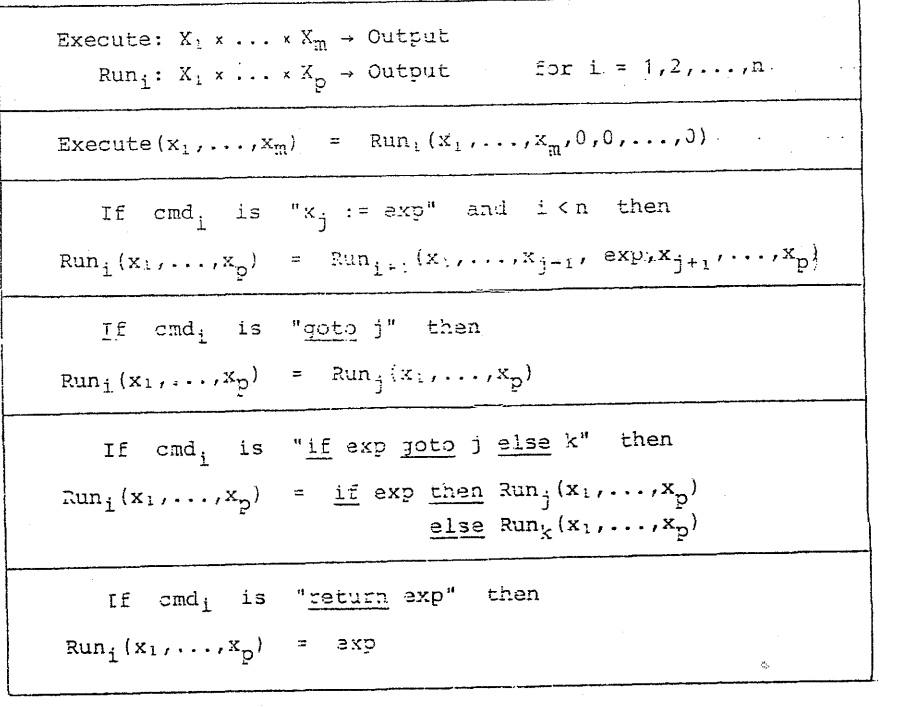

For example, if the scheme is applied to the GCD algorithm of Section 3.4.1 we obtain the system of equations:

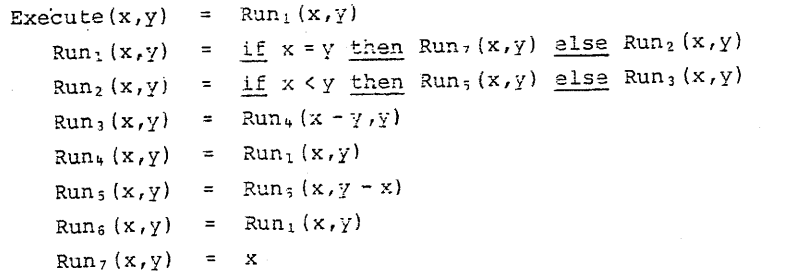

This can obviously be simplified drastically, for example to:

 $Run_1(x,y) = if x = y then x else Run_2(x,y)$  $Run_2(x,y) = if x \leq y then Run_1(x,y-x)$ else  $Run_1(x - y, x)$ 

### 4.3 Implementing Recursion Equations by Flow Charts

We now describe an implementation technique which is the basis for nearly all methods for compiling block-structured languages (Pascal, SIMULA, ADA. etc.) into machine language. Our starting point is <sup>a</sup> system of recursion equations.

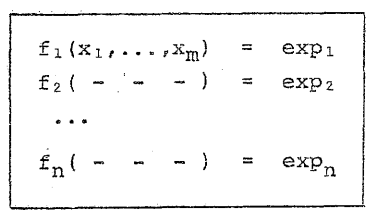

This will be translated into an equivalent flow chart program (list variant) as described in Section  $3.4.2$ , of form.

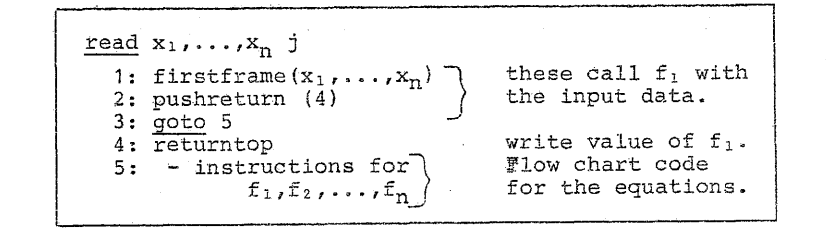

Recursive calls to  $f_+(exp)$  will be handled by the use of push-down stacks. For this purpose we use flow charts which manipulate lists as values. The runtime actions "firstframe" etc. will be explained shortly, after we describe the target programs' runtime state.

46

### 4.3.1 The Runtime State

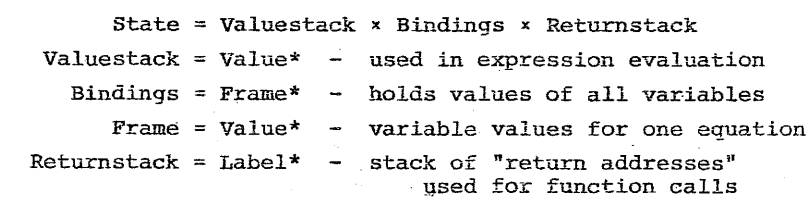

#### Valuestack

This is <sup>a</sup> computation stack used to evaluate the expressions on the equations' right sides. For example the target flow chart code for  $3 + 4 * 5$  would be

 $push(3)$ ;  $push(4)$ ;  $push(5)$ ;  $do - *$ ;  $do - + 1$ 

Each of these is an operation on Value-stack, for example push(3) can be done by:

Value-stack := (CONS 3 Valuestack)

and  $do - * can be done by$ 

Value-stack := (CONS (TIMES (HEAD Valuestack) (HEAD (TAIL Valuestack))) {TAIL (TAIL Valuestack)}}

which pops the top two elements off valuestack, and pushes their product on.

Generation of target code is based on the follOWing simple property:

Net Effect Property Suppose the target instructions corresponding to an expression "exp" are executed. If execution terminates, then

- a) Valuestack =  $v$  :: oldvs where  $v$  is the value of "exp" and oldvs is the value that valuestack had before expression evaluation began.
- b) The runtime state components "bindings" and "returnstack" are unchanged.

In other words the net effect of expression evaluation is to push the expression's value onto valuestack.

For another example, if  $e_1$  then  $e_2$  else  $e_3$ may be coded as

- 1:  $-$  code to evaluate  $e_1$  and leave the result on the top of Valuestack
- 2: falsejump (5)
- $3: \text{code}$  to evaluate  $e_2$
- $4:$  goto  $6$
- $5: \text{code}$  to evaluate  $e_3$

This target code is easily seen to have the net effect property if "falsejump(4)" is realized by

 $2:$  Temp  $:=$  (HEAD Valuestack) ;

Valuestack  $:=$  (TAIL Valuestack);

if Temp = NIL then goto  $4$ 

(Assuming of course that the code for  $e_2$  and  $e_3$  already have the net effect property) .

### Variable Binding

in massacratic con-

**International Construction #BuR#S** 

During expression evaluation the stack Bindings will always contain as its topmost entry a "frame" containing the values of the arguments to the function whose right side is currently being evaluated. Thus during evaluation of the right side of equation

$$
f_j(z_1,\ldots,z_p) = \exp_i
$$

the value of  $z_i$  may be found as the i-th component of the topmost frame in Bindings. The initial call to <sup>f</sup> is handled the same way - if the input values of  $x_1, \ldots, x_n$  are  $v_1, \ldots, v_n$ , then "firstframe" initializes

Bindings =  $[v_1, v_2, \ldots, v_n]$  : NIL

A recursive call to, for example,  $f_3$  (8,9+10,11) is done by first evaluating the arguments and then pushing a new frame, yielding

Bindings =  $[8, 19, 11]$  ::  $[v_1, v_2, ..., v_n]$  :: NIL

The right side of the equation defining  $f_2$  is then evaluated.

50

(Note that  $f_3$ 's variables are identified by their positions in the topmost frame, and not by their names.) By the "net effect property" the value is to be left on top of Valuestack and the new frame must be popped in order to restore Bindings to its previous form.

### Function Calls

"Returnstack" is used to handle control flow during evaluation of a function call  $f(exp_1, \ldots, exp_n)$ . Such a call is realized as follows:

- 1.  $exp_1, \ldots, exp_n$  are evaluated, so their values  $v_1, \ldots, v_n$ appear on top of Valuestack (in reverse order).
- 2. These are popped and combined into a new frame  $[v_1, \ldots, v_n]$ which is pushed onto Bindings.
- 3. <sup>A</sup> return address {a label} is pushed onto Returnstack.
- equation 4. Control *is* transferred to the start of the code for
	- $f(x_1,...,x_n) = exp$
- 5. Once f's value has been computed and lies on top of Valuestack, Bindings and Returnstack are popped and control is transferred to the label just popped from Returnstack.

It is easy to see that this sequence has the "net effect" mentioned before.

### 4.3.2 An Example Computation

Consider <sup>a</sup> one-equation system for the factorial function:

fac(n) = if  $n < 1$  then 1 else n \* fac(n-1)

Following is <sup>a</sup> series of "snapshots" showing the runtime state at various points during the computation of 3! • This computation is in fact the one which will be performed by the target program produced by the compiling algorithm of Section 4.3.5. Note that the neteffect property holds for each expression evaluation, including calls.

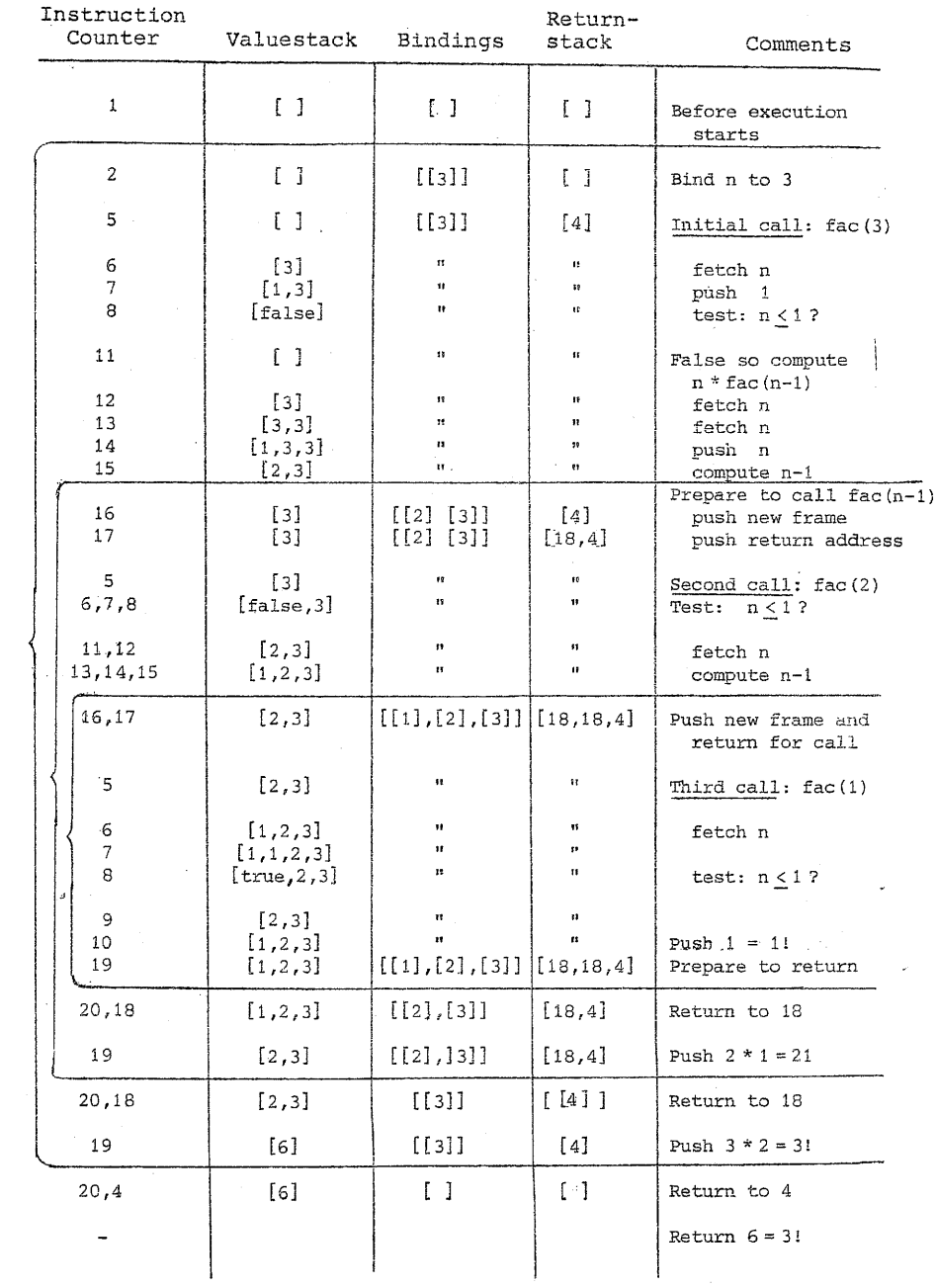

### 4.3.3 New Commands Miscellaneous

As mentioned earlier the flow chart language will be extended by adding several special-purpose commands which aid the iterative execution of the recursive equation system. Their effects will only be described informally in terms of their effects on the runtime state and point of control IC. The runtime state's form will always be

$$
s = (v^*, f^*, \ell^*)
$$

where  $v^*$  is the value stack,  $f^*$  is the frame stack "Bindings", and  $\ell^*$  is the return stack. Control always passes from one command to the following one, unless the contrary is explicitly, stated. Recall that a:: list denotes the result of attaching a to the front of list.

### Commands for Expression Evaluation

takes  $(v*, f*, \ell^*)$  to  $(v; v*, f*, \ell^*)$ takes  $(v^*,f^*,\ell^*)$  to  $(v_i:v^*, f^*,\ell^*)$ where the top frame in  $f^*$  is  $[v_1, v_2, ..., v_n]$ takes  $(v_1::v_2::v^*$ ,  $f^*$ ,  $\ell^*$ ) to  $((v_1+v_2):v^*$ ,  $f^*$ ,  $\ell^*)$ takes £\*, *l\*)* to «VI *\*V2.)::V\*,* f\*, *l\*)* push(v) fetch(i)  $do^{-+}$  $do-*$ 

and similarly for all other operations "do-op" on atomic values.

### Commands for Binding and Unbinding

firstframe( $x_1, x_2, ..., x_n$ ) yields the initial state

 $(NIL, [x_1, \ldots, x_n]:: NIL, NIL)$ 

makeframe(n) takes 
$$
(v_1: \ldots : v_2: v_1: v^*, f^*, \ell^*)
$$
  
to  $(v^*, [v_1, \ldots, v_n]: : f^*, \ell^*)$   
popbindings takes  $(v^*, f: : f^*, \ell^*)$  to  $(v^*, f^*, \ell^*)$ 

### Commands for Function Call and Return

pushreturn  $(l)$  takes  $(v*, f*, l*)$  to  $(v*, f*, l: l*)$ returnjump takes  $(v*, f*, \ell : : \ell^*)$  to  $(v*, f*, \ell^*)$ 

and transfers control to the instruction labeled  $\ell$ 

returntop takes (v::v\*, f\*, *l\*)* and terminates computation producing <sup>v</sup> as the program's final answer falsejump( $\ell$ ) takes (v::v\*, f\*,  $\ell^*$ ) to (v\*, f\*,  $\ell^*$ ), and transfers control to the instruction labeled  $\ell$  if

 $v = false$ , else control goes to the next command.

### 4.3.4 Construction of Target Code

Target programs are flow charts and so have form

program = read  $x_1, \ldots, x_m$ ; 1: cmd<sub>1</sub> ... n: cmd<sub>r</sub>

In order to describe the compiling algorithm concisely we use the notation c  $g \ c'$  to denote concatenation of labeled command sequences. We assume that in forming  $c e c'$  all labels and label references in c' are appropriately renumbered, and that any references in <sup>c</sup> to labels *not* in <sup>c</sup> are replaced by the label of the first instruction in c'. For example

$$
[1: x := x+1] \quad \theta \quad \begin{bmatrix} 1: \underline{if} & x > 0 & \underline{goto} & 2 \\ \underline{else} & 1 & 0 & 0 \end{bmatrix} = \begin{bmatrix} 1: x := x+1 \\ 2: \underline{if} & x > 0 & \underline{goto} & 3 \\ \underline{else} & 2: \underline{if} & x > 0 & \underline{goto} & 3 \\ 3: y := y-1 & 0 & 0 & 0 \end{bmatrix}
$$

$$
\begin{bmatrix} 1: & \underline{if} & x = 0 & \underline{goto} & 1492 \\ & \underline{else} & 2 & \\ 2: & y := 0 & \end{bmatrix} \quad \emptyset \quad [1: y := y + 1] = \begin{bmatrix} 1. & \underline{if} & x = 0 & \underline{goto} & 3 \\ & \underline{else} & 2 & \\ 2: & y := 0 & \\ & & \end{bmatrix}
$$

#### 4.3.5 The Compilation Algorithm

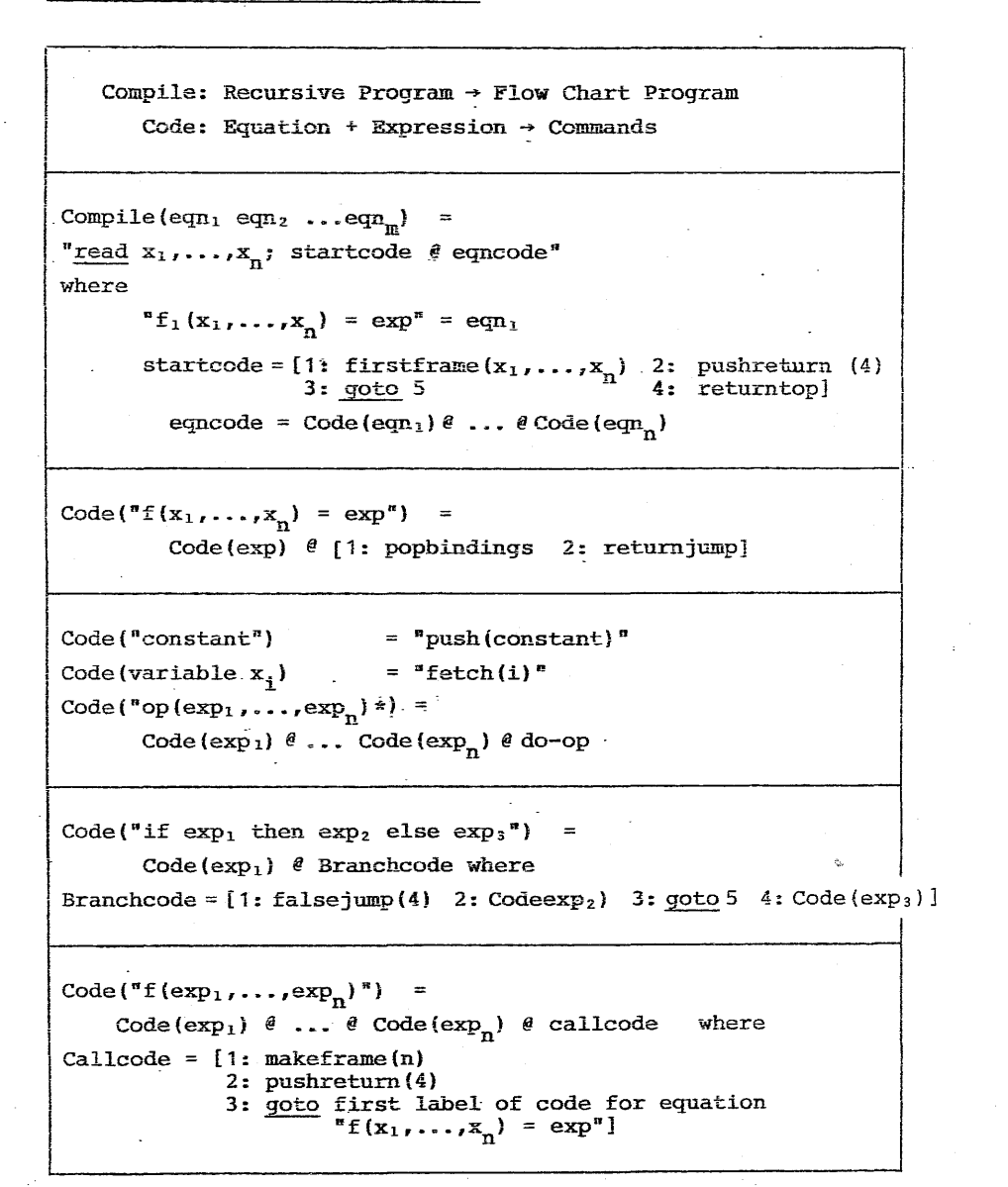

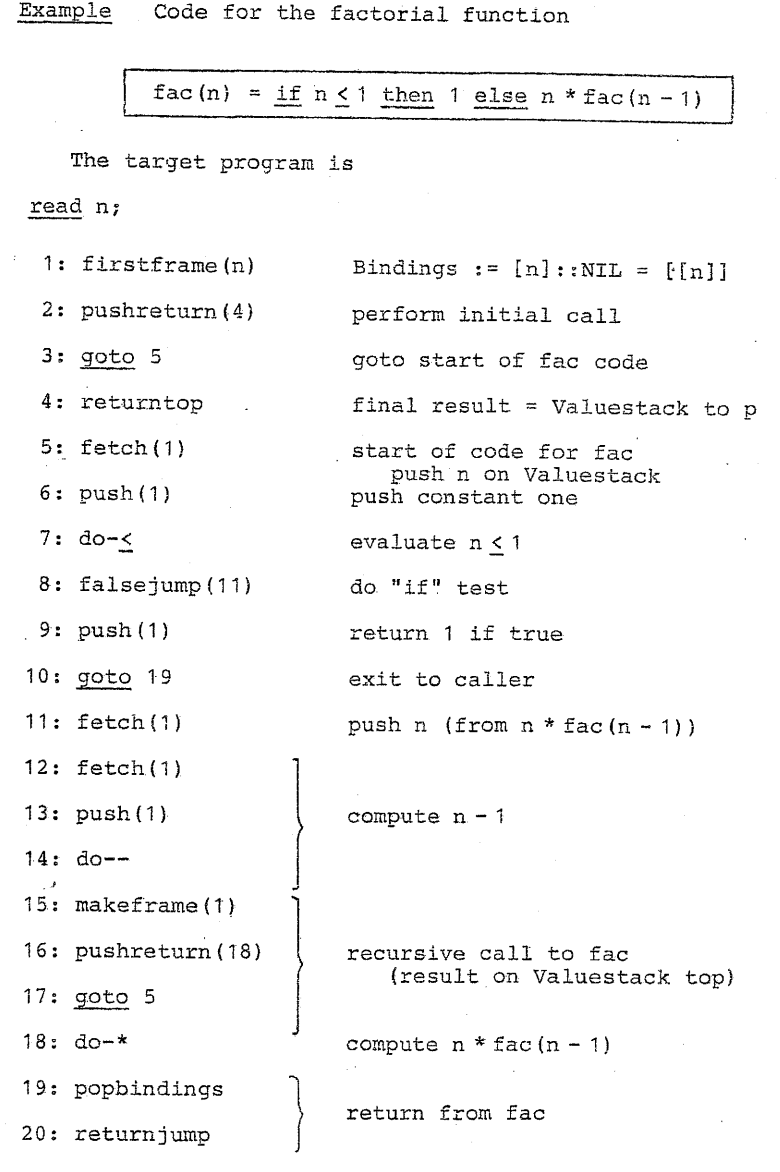

### 4.3.6 Single-stack Implementation

Notice that the binding and return stacks are pushed and popped synchronously at call time and return time. They both remain constant during a call, and according to the "net effect property" the Valuestack at exit equals its entry value, plus the function value as a new top. The three stacks are thus pushed and popped so consistently that they could be combined into a single stack.

This is in fact the traditional stack implementation of block-structured languages, and naturally yields

State {Value <sup>+</sup> Frame} \*

"Frame Label <sup>x</sup> Value\*

The new commands of 4.3.3 can easily be implemented on this new data structure. Practical implementation details may be found in the notes on "Lageradministration" in the DAT2 kursusbog  $I$ .

### IV UNSOLVABILITY OF THE HALTING PROBLEM

### 5. OVERVIEW: COMPUTABILITY AND UNSOLVABILITY

Following three sections explain three of the most important results from the theory of computability. Their importance lies in the fact that they together argue strongly that the class of "all problems solvable by computer" is in fact welldefined class with sharp boundaries. Thus a computational problem may be classified without ambiguity as "computer solvable" or "unsolvable by computer". Further, we will display several concrete and simple problems which can be precisely defined, but which cannot be solved by any computer whatever, no matter how much time or memory is available, and no matter how rich the computer's instruction set is.

First, some comments on fundamental assumptions: first, we will not concern ourselves at all with computational efficiency in time or space: we are concerned only with the existence of programs which solve <sup>a</sup> given problem *correctly,* given sufficient resources. (In fact some of the constructions to be shown are enormously inefficient, but this is quite irrelevant to our goals.) Second, we are interested mainly in problems which have an *intinite* number of instances (for example: qiven arbitrary integers <sup>x</sup> and y, find the least prime number larger than  $xy + y$ . The reason is that if a problem has only finitely many combinations of input data, a "solution procedure" could take the form of <sup>a</sup> finite table. This table would contain the problem's answer for each combination of input data, so that any problem instance could be solved by <sup>a</sup> table lookup. Consequently *all* finite problems are, at least in principle, algorithmically solvable.

The first result is that for <sup>a</sup> particularly simple programming language, called LISPO, there is <sup>a</sup> problem which is not solvable by any LISPO proaram: the halting problem.

The second result is not <sup>a</sup> theorem (as was the first) but

### Church-Turing Thesis

Any process which could naturally be called an effective procedure or algorithm can be real-

ised by a Turing machine.

This thesis asserts that one particular computing device, the Turing machine, is at least as powerful as any other device (past, present or imaginable) whose computations are "effective", that is algorithmic. Such a thesis cannot be formally proved since it contains an informal phrase: "effective procedure"; its real significance lies in that it asserts that a formal concept - the Turing machine - is an adequate and complete formulation of an informal concept, that of algorithm or effective procedure.

Evidence for the Church-Turing thesis is of two sorts: that a wide variety of computing devices have turned out to be exactly equivalent to the Turing machine in computational power; and that no convincing counterargument has been put forth since the topic first was studied in the early 1930's. Its consequences are wide, as seen in the following simple application.

#### An application

We have asserted that the LISPO halting problem (call it "HALT") cannot be solved by any LISPO program. We will see later that any Turing machine can be simulated by a LISPO program.

Consequently HALT would be LISP0 solvable if it were solvable by a Turing machine, leading to the conclusion that HALT is Turing unsolvable as well as LISPO unsolvable.

By the Church-Turing thesis, HALT cannot be solved by any effective procedure whatever, since this would imply its Turing solvability and hence its LISPO solvability.

The third topic we introduce is the idea of reduction of one problem to another. By definition problem A can be reduced to problem B (written A < B) if an algorithm to solve problem A can be constructed, provided one assumes the existence of an algorithm to solve B (that is, there exists a "B subroutine" which may be called as an aid during the solution of A). Using this concept we show that the halting problem's algorithmic

unsolvability is not an isolated phenomenon, and that in fact many problems concerning program behavior are algorithmically unsolvable.

Reduction is also a fundamental concept for studying the complexity of algorithmically solvable problems.

These notes are organized as follows. In Section 6 the lanquage LISPO is introduced (essentially an applicative subset of LISP) and its semantics is described informally. Section 7 contains a LISPO interpretation algorithm Eval written in LISPO. Section 8 shows that the halting problem for LISPO programs cannot be solved by any LISPO program.

Chapter V contains arguments that several computing devices are exactly equivalent to LISPO in computing power. The method is to show that for every program a in programming language A, a program b in language B may be constructed which faithfully simulates a. Representing this relation by an arrow  $A + B$ , the simulations sketched in Chapter V can be diagrammed as follows:

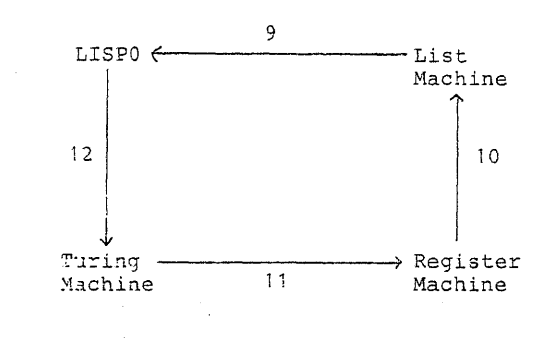

Figure 1. Simulations

Chapter VI deals with reducibility between problems, and shows a variety of problems unsolvable by reducing the halting problem to them. In particular, it is shown that it is impossible by computer to decide whether a context-free grammar is ambiguous.

### 6. A SIMPLE APPLICATIVE LANGUAGE: LISPO

### 6.1 Syntax and Informal Semantics

LISPO is essentially a subset of applicative LISP, restricted for technical convenience to functions of one argument. A LISPO program manipulates data in the form of a "list", an ordered binary tree with atoms as leaves, where an atom is a nonempty sequence of letters or digits. Lists are written in linear form according to the following syntax

```
\langlelist> ::= \langleatom>
                              \vert (<list> \cdot <list>)
```
 $\langle \text{atom} \rangle$  ::=  $\{\langle \text{letter} \rangle \mid \langle \text{digit} \rangle \}$ <sup>+</sup>

For brevity in writing we adopt the LISP convention of writing the short form

 $(d_1 d_2 \cdots d_n)$ 

 $p =$ 

to represent the following right linear tree ending in the atom "NIL" :

 $(d_1 \cdot (d_2 \cdot (d_3 \cdot ( \cdot \cdot (d_n \cdot \text{NIL}) \cdot \cdot \cdot)))$ 

Lists are constructed with the binary operator CONS, so that CONS applied to lists  $d_1$  and  $d_2$  yields list  $(d_1 \cdot d_2)$ . Using the short form just mentioned, note that the

CONS of d and  $(d_1 d_2 \cdots d_n)$  equals  $(d d_1 d_2 \cdots d_n)$ 

If list d equals  $(d_1, d_2)$ , then the HEAD operator applied to d vields d, and the TAIL of d is  $d_2$ , while both are undefined (erroneous) is d is an atom. The operator ATOM applied to a list yields the atom "T" if the list is atomic, and "NIL" otherwise. A LISPO program, p, consists of a collection of recursively defined functions of form

> $\int$  ((DEFINE  $f_1(x_1)$  expression,) (DEFINE  $f_2(x_2)$  expression<sub>2</sub>)

(DEFINE  $f_n(x_n)$  expression<sub>n</sub>))

The result of applying program p to data d is the value of expression<sub>1</sub>, after replacement of all occurrences of variable  $x_1$  in the expression by the value d.

An expression of the form (QUOTE d) is a constant expression, with value d. An expression may also be a variable (for example  $x_1$  above), or it may be constructed from other expressions by the operators HEAD, TAIL, ATOM or CONS mentioned above. A conditional expression has the form

 $(\text{IF } exp_1 = exp_2 \text{ THEN } exp_3 \text{ ELSE } exp_4)$ 

the values of exp<sub>1</sub> and exp<sub>2</sub> are compared (these may be arbitrary lists). If equal, the conditional expression's value is the value of exp<sub>3</sub>, else the value of exp<sub>4</sub>. Finally, an expression may take the form  $(f_{\frac{1}{2}})$  expression), specifying a call to function  $f_i$  . The argument is evaluated and then function  $f_i$  is applied to the resulting list, so evaluation is "call by value".

Figure  $\frac{1}{2}$ .1 contains a context free syntax for LISPO programs and data. Notice that every LISPO program, expression, etc. is also a list. This makes it possible to regard LISPO programs as data objects which can be processed by other LISPO programs, a capability which will be important in further developments.

<u> Transa Seranga</u>

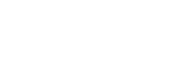

62

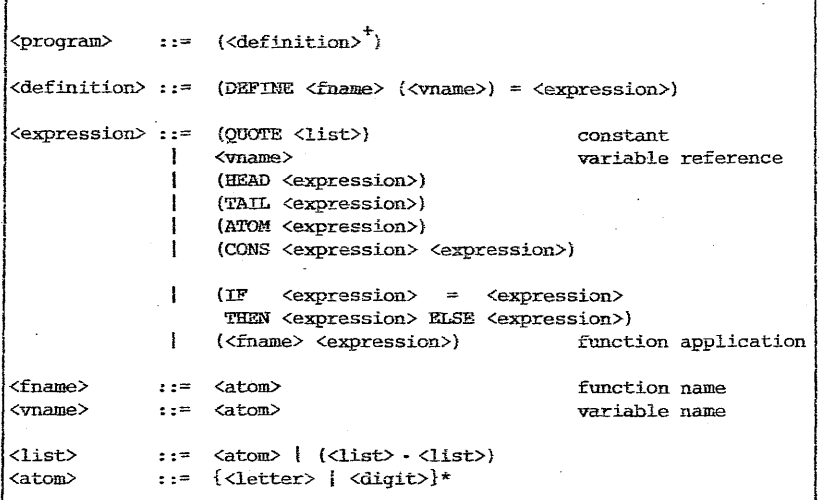

Figure 6.1 Contex-Free Syntax of LISPO

Context-Sensitive Syntax In a program

 $p = (\text{DEFINE } f_1(x_1) = \exp_1) \dots \text{ (DEFINE } f_n(x_n) = \exp_n)$ 

it is further required that

not contained in the set 1. Function names are distinct (i  $\neq$  j implies  $f_i$   $\neq$   $f_i$ ) and

{QUOTE,HEAD,TAIL, ATOM,CONS,IF}

2. The only variable name which may appear in expression  $exp_i$  is  $x_i$ .

### Example

The following program may be applied to <sup>a</sup> pair gt = (goal.table), where

table = ((key<sub>1</sub> . value<sub>1</sub>) (key<sub>2</sub> . value<sub>2</sub>) ... (key<sub>n</sub> . value<sub>n</sub>))

Its purpose is to compare goal to  $key_1$ ,  $key_2$ ,  $\ldots$  in succession, searching for <sup>a</sup> match. If the first match is goal = key<sub>i</sub>, the corresponding value<sub>i</sub> is returned, while if no match is found, the value NIL is returned.

 $p = ($  (DEFINE Search (gt) = (IF (TAIL gt) = (QUOTE NIL) THEN (QUOTE NIL) ELSE (IF (HEAD gt) <sup>=</sup> (HEAD(HEAD(TAIL gt)) ) THEN (TAIL (HEAD (TAIL gt))) ELSE {Search (CONS (HEAD gt). (TAIL (TAIL gt) ) ))) )  $\Box$ 

For instance

1. Search of  $(B \cdot ((A.1) (B.2) (C.3))) =$ Search of  $(B \cdot ((B \cdot 2) (C \cdot 3)))$  = 2 2. Search of  $(D \cdot ((A, 1) (B, 2) (C, 3))) =$ Search of  $(D \cdot ((B.2) (C.3)))$ Search of  $(D \cdot ((C.3))))$ Search of  $(D \cdot (Y))$  = Search of  $(D.NIL)$  = NIL

# 6.2 <sup>A</sup> More Precise Semantics for LISPO

The evaluation of LISPO expressions and the running of programs can be more completely and precisely defined by specifying program execution and expression evaluation functions:

Eval : < expression> x < list>  $\frac{p}{\rightarrow}$  < list> Run : <program> x <list>  $\frac{P}{\lambda}$  <list>

in a program The intention is that Eval (exp,d) equal the value of "exp", given that <sup>d</sup> is the value of the variable possibly occurring in exp. Eval will always be applied to subexpressions occurring

 $\left\{\begin{array}{rcl} (\text{DEFINE } f_1(x_1) & = & \exp_1) \\ \cdots & & \end{array}\right.$ p (DEFINE  $f_n(x_n) = exp_n$ )

so exp<sub>i</sub> can contain at most one variable  $x_i$ . The result of running program p on input d will be Run(p,d) = Eval(exp<sub>1,d)</sub>.

Eval is defined in Figure 1.2. Note that according to rule 7, the argument to <sup>a</sup> function call is evaluated before the function is applied (call by value). By rule 6, either the THEN or ELSE branch of <sup>a</sup> conditional is evaluated', but not both\_

7. Suppose Eval (exp, d) =  $v$ , and that program p contains (DEFINE  $f_i(x_i) = exp_i$ ). Then Eval.  $((f_i \exp), d) = \text{Eval } (\exp_i, v)$ and suppose Eval (exp<sub>1</sub>, d) =  $v_1$  and Eval (exp<sub>2</sub>, d) =  $v_2$ . T if Eval (exp,d) is atomic NIL if Eval (exp,d) is of form  $(v_1, v_2)$ then Eval  $(IF, d) = \begin{cases} \text{Eval } (\exp_3, d) & \text{IF } v_1 = v_2. \end{cases}$ Eval. (exp<sub>4</sub>, d) IF  $v_1 + v_2$ 5. If Eval  $(exp_1,d) = v_1$  and Eval  $(exp_2,d) = v_2$ , then ~uppose Eva~( ~, 3 , exo <sup>d</sup> <sup>=</sup> <sup>a</sup> nonatomic list ('11 . '12). Then. Eval ((HEAD exp), d).  $= v_1$  and Eval ((TAIL exp), d) =  $v_2$  $4.$  Eval ( $(ATOM exp)$ , d) Eval. ((CONS exp<sub>1</sub> exp<sub>2</sub>), d) =  $(v_1, v_2)$ 6. Let  $IF \equiv (IF \exp_1 = \exp_2$  THEN  $\exp_3$  ELSE  $\exp_4$ ). 1 I 0. Run ( ( (DEFINE  $f_1(x_1) = exp_1$ ) ... ), d = Eval(exp<sub>1</sub>, d) 1. Eval (variable name,  $d$ ) = d 2. Eval ( (QUOTE v) , d) =  $\mathbf{v}$ 

Figure 6.2 Semantics of LISPO

### 6.3 Some Syntactic Sugar

In order to make LISPO programs more readable, we introduce three forms of "syntactic sugar". These are alternate nota tions which make rrograms easier to read and write. Programs

containing these notations may be easily (in fact, mechanically) transformed into pure LTSPO syntax, so the language has not really been changed.

1. '<list> may be written instead of (QUOTE <list>)

- 2.  $[exp_1, exp_2, ..., exp_n]$  may be written for (CONS  $exp_1$  (CONS exp<sub>2</sub> ... (CONS exp<sub>n</sub> 'NIL) ... )) . This expression is used to construct lists (like the "LIST" function in ordinary LISP). If  $exp_1, ..., exp_n$  have values  $d_1, d_2, ..., d_n$  then [exp<sub>1</sub>,exp<sub>2</sub>,...exp<sub>n</sub>] will have the list  $(d_1 d_2 \ldots d_n)$  as value.
- 3~ Long HEAD-TAIL sequences (as seen on a small scale in "Search".) are hard to read and write and thus prone to cause errors. To alleviate this problem we introduce a way to define local abbreviations. for HEAD-TAIL sequences, namely the construction (LET pattern = variable IN expression).

The pattern may contain names for various substructures of the value of "variable", and these names may be used within the "expression". Thus, for example

 $(LET (a.b) = x in (CONS b a))$ 

is precisely equivalent to

 $(CONS (TAIL x) (HEAD x))$ 

Pattern expressions may also be nested, and the shorthand list notation (d<sub>1</sub> d<sub>2</sub> ... d<sub>n</sub>) may also be used as indicated in these examples.

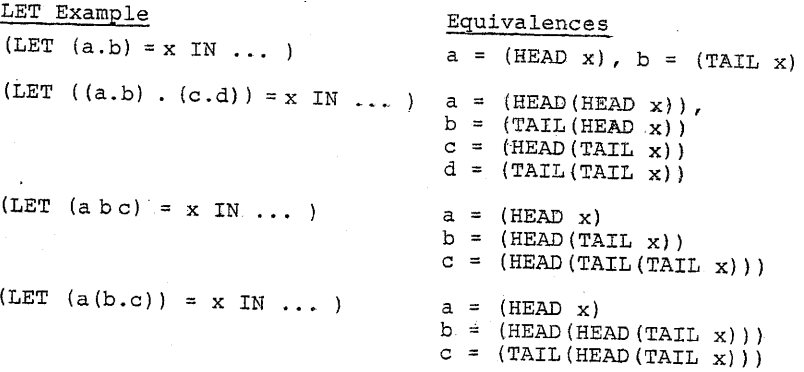

66

67

With this notation, the "Search" example is more readable:

```
«DEFINE Search(gt)
```

```
(LET (goal. table) = gt IN
```

```
(LET ((key.value) . rest) = table IN
```

```
(IF table 'NIL- THEN 'NIL
```
- **ELSE** 
	- (IF goal

ELSE (Search (CONS goal rest))

) ) ) ) ) )

### 6.4 Computability of Functions and Decidability of Sets

A last example serves also to show that the restriction to single argument functions is not significant in principle, since a multiple-argument function may be expressed in LISPO by CONS'ing the arguments into a single list. The example is the "append" function; it takes as argument a list  $((a_1 a_2 \ldots a_m) (b_1 b_2 \ldots b_n))$  and returns the concatenated list  $(a_1 \ a_2 \ \ldots \ a_m \ b_1 \ b_2 \ \ldots \ b_n)$ .

ELSE (CONS first (append [rest,y])) )))  $(LET$  (first. rest) = x IN  $({DEFFINE\ append(xy) =$  $(LET (x y) = xy IN)$ (IF  $x = 'NIL$  THEN  $y$ 

Definition A partial function f: List  $\stackrel{p}{\rightarrow}$  List is LISPO-computable if there exists <sup>a</sup> L1SpO-program <sup>p</sup> such that for every  $x \in$  List, either  $f(x)$  is defined and

 $f(x) = \text{Run}(p, x)$ 

or both  $f(x)$  and Run(p,x) are undefined. A partial multipleargument function f: List $^{\text{n-P.}}$  List is (by definition) LISP computable if there is a one-argument LISPO-computable function g such that for any  $x_1, \ldots, x_n \in$  List

$$
g_{\gamma}((x_1,\ldots,x_n)) = f(x_1,\ldots,x_n)
$$

(where again the two sides must be both defined and equal,, or both undefined)

Many questions concerning solvable and unsolvable problems are most naturally expressed in terms of deciding membership in <sup>a</sup> given set.-For example, primality corresponds to the test:

# is  $x \in \{2, 3, 5, 7, 11, 13, 17, \ldots\}$  ?

We say such <sup>a</sup> question is *LISPO-decidable* if it can be answered by a LISPO-program *which always terminates*. More formally,<br>we have the following key THEN\_ values of formally,

> Definition A set  $A \subseteq$  List is LISPO-decidable if there exists a LISPO-program  $p$  such that  $p$  terminates for every  $x \in$  List,

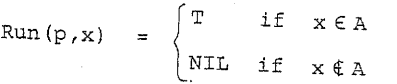

# 7. A SELF-INTERPRETER FOR LISPO

Recall that every LISPO program is also a LISPO data object. The rules of Figure 6.2 may be expressed in LISPO, yielding <sup>a</sup> L1SPO interpreter written in LI8PO. The fOllowing may be stated more briefly as: Run (as defined in 6.2) is LISPO-computable, or symbolically as:

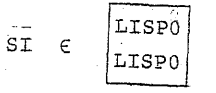

Theorem. There is <sup>a</sup> L18PO program 81 such that for any LISPO program <sup>p</sup> and list <sup>d</sup>

- 1. If Run  $(p,d) = y$ , then application of SI to the list (p d} also produces y.
- 2. If Run (p,d) is undefined, then the result of applying  $SI$  to  $(p d)$  is also undefined.
	-

In case 2, 51 may either go into an infinite computation, or attempt to apply HEAD or TAIL to an atomic value. We will not prove the theorem, but just present SI and hope its similarity with Figure 6.2 is evident. If Eval(exp,d) =  $y$  according to Figure 6.2, then function "Eval" from Figure 7.1 will also yield y if applied to the list (exp d p). The extra argument <sup>p</sup> is needed in order to find the definition of <sup>f</sup> in <sup>a</sup> function call (f expression), as performed by function lookup.

o

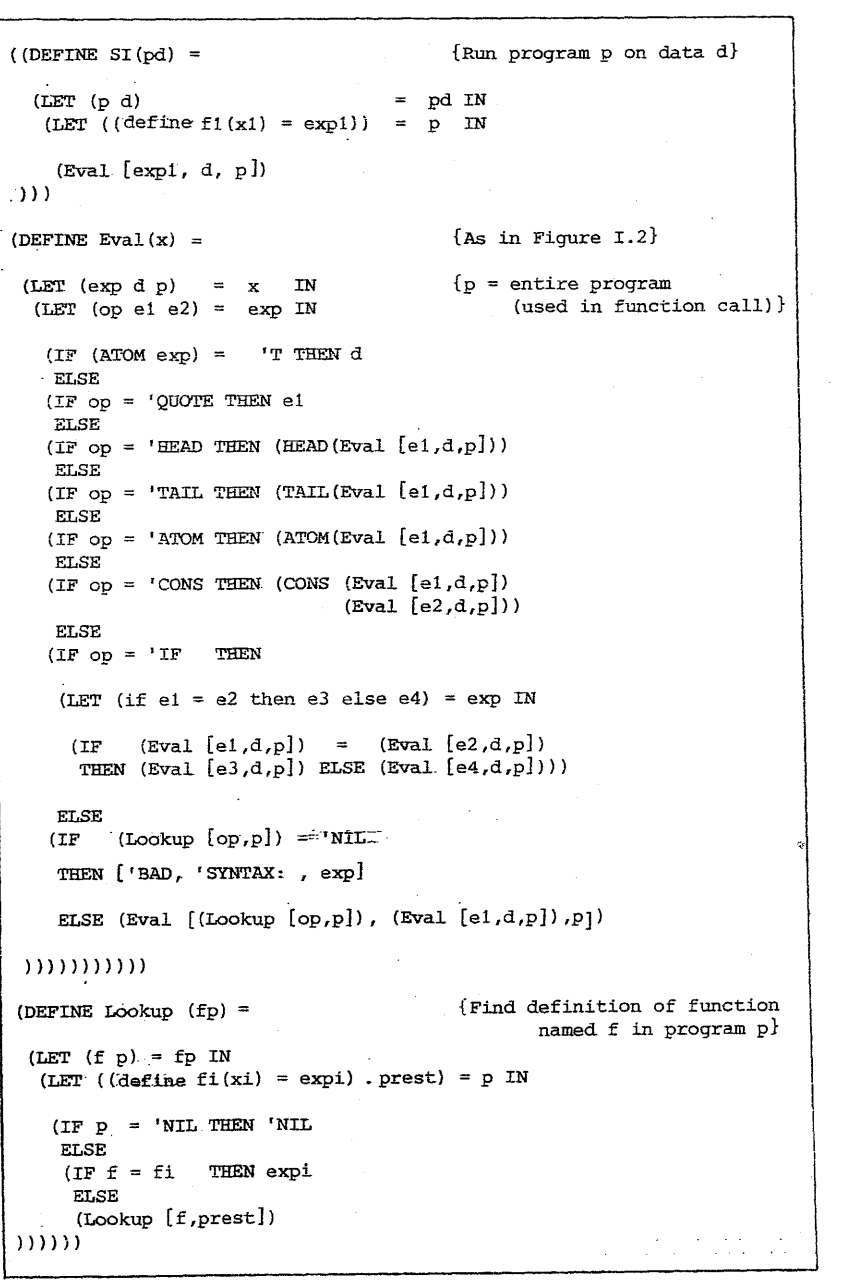

## 7.1 <sup>A</sup> Digression: Metacircular Interpreters

A natural question is: why not regard Figure 7.1 as the definition of LISPO and not bother with Figure 6.2 at all? This method for language definition is called "Metacircular Interpretation", and can be used to clarify many fine points about program behavior. The original LISP report contained two such interpreters, one for basic LISP and one for an extension which was closer to machine implementation.

The problem is that such <sup>a</sup> definition may actually define nothing at all! For an extreme example, note that SI is built up by use of CONS, QUOTE, IF, etc.. These operators are only defined in terms of each other in Figure 7.1 and no definitions independent of LISPO are given. Thus if we assumed all these primitive functions returned the value 17 regardless of input, <sup>p</sup> would also return 17 regardless of input!

Even if we insist that CONS, HEAD, and TAIL behave as expected there are still problems in the use of Figure 7.1 as <sup>a</sup> language definition. In the discussion before Figure 6.2 it was stated that "IF" c0uld be used to compare arbitrary lists. This is not true in conventional LISP - only atoms may be compared directly and recursion must be used to compare lists. What happens if, for the sake of argument, we assume only atomic values can be compared by the interpretation. algorithm SI? The result is. that only atomic values may be compared in the *interpreted* language, and SI is still a correct interpreter, but for <sup>a</sup> different version of LISPO than that defined by Figure 6 .2.

A more subtle problem is that if SI itself is executed using call-by-name (or with a "lazy CONS"), the same will hold for the language it interprets.

Figure 7.1 LISPO Self-Interpreter SI

#### 8. UNSOLVABILITY OF THE HALTING PROBLEM

Consider the following two functions, where <sup>p</sup> is <sup>a</sup> LISPO program and <sup>d</sup> its data.

PHALT(p,d) =  $\begin{cases}$  T if program p halts on data d HALT(p,d) undefined if <sup>p</sup> does not halt on <sup>d</sup>  $= \begin{cases} T & \text{if program } p \text{ halts on data } d \\ \text{NIL} & \text{if } p \text{ does not halt on } d \end{cases}$ 

In spite of their obvious similarity, PHALT is LISPO computable while there exists no LISPO program whatever which correctly computes HALT.

Lemma PHALT is LISPO computable

Proof: Consider the program

 $SH(p) =$ 

 $($  (DEFINE PHALT $(pd)$  =

 $(HEAD (CONS 'T (ST pd))))$ 

[From Figure 7.1], (DEFINE SI(pd) )  $(DEFFINE Eval(x) = ...)$ (DEFINE Lookup  $(fp) = ...$ )

If p halts on d then SI will halt on  $pd = (p d)$  and produce some answer y. PHALT then returns (HEAD (CONS 'T  $y$ )) = T. If p does not halt on d then (SI pd) doesn't halt either, so  $PHALT(pd)$  is undefined.

Remark We have used "PHALT" both to designate a certain function from lists to lists, and as <sup>a</sup> name in the LISPO program just constructed. Strictly speaking this is an abuse of notation since the two meanings are entirely distinct.

Theorem There is no LISPO program which correctly computes HALT

Proof We will show that no LISPO program can solve the selfhaltinq'problem

if program <sup>p</sup> halts on input <sup>p</sup> NIL if p does not halt on itself as input

This is enough, since  $SH(p) = HALT(p,p)$ , so SH would be LISPO computable if HALT were. Assume for the sake of argument that there *does* exist a program

 $($  (DEFINE SH(p) = ... )  $\ldots$  )

which correctly computes SH. We will show that the assumption leads to an impossible situation, and so must be false (this type of argument is known as *reductio ad absurdum).*

Construct. the following LISPO program.

 $r = ($  (DEFINE R(p) =

 $(IF (SH p) = 'T THEN (R p) ELSE 'T)$  $(DEFFINE SH(p) = ...$   $\ldots$  )

Program <sup>r</sup> clearly computes <sup>a</sup> partial.function R: LISPO

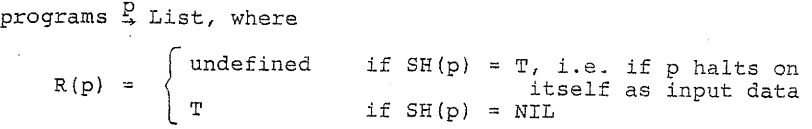

Question. What is the value of  $R(r)$ ? There are only two possibilities:

- 1.  $R(r)$  is defined. Then the call (SH  $r$ ) returns T by definition of SH. This causes <sup>a</sup> recursive call to R(r) and so an infinite computation. Thus  $R(r)$  is undefined.
- 2.  $R(r)$  is undefined. Then (SH r) returns NIL, so  $R(r) = T$ and so is defined.

Thus  $R(r)$  can neither be-defined nor undefined. Consequently the unjustified assumption in the argument must be false - so SH is not LISPO computable.

70

V. SUPPORT FOR THE CHURCH-TURING THESIS

It could be argued that the uncomputability of HALT by LISPO programs simply indicates that LISPO is too,weak.- perhaps HALT *could* be computed in a more powerful programming language. However the Church-Turing thesis argues that the Turing machine (and LISPO) are "maximally powerful" - that a Turing machine can compute as much as any other computing device. consequently the halting problem,for LISPO 1s in a sense *absolutely uncomputable,* since it cannot be computed by any computing device at all.

The Church-Turing thesis asserts the equivalence between the intuitive concept "effectively computable" and the formal concept "Turing machine computable". The purpose of the next several sections is to give evidence for this thesis, by showing that Turing machines, in spite of their simplicity, can both simulate and be simulated by LISPO programs. Further, the ideas behind the constructions we give are quite clearly generalizable, and can be used to show the equivalence of other computing devices with the Turing machine.

As mentioned in the introduction. we will show equivalence among programs of LISPO, a "List Machine", a "Register Machine", and the Turing machine. The latter three are variants of the imperative flowchart programs of Section 3.4. List machine programs contain assignment statements, and their variables range over LISPO lists. Register machines are similar except that variables may only take natural numbers as values. Turing machines are even simpler, with <sup>a</sup> tape for memory and no variables at all.

The three machines have the common program syntax introduced in Section 3.4.1. The reader is advised to review those notations, since the following sections are closely based on them.

### 9. LIST MACHINES CAN SIMULATE LISPO PROGRAMS

We now argue that given any LISPO program., a flow chart program may be found whose data values are lists and whose instructions manipulate lists, and which computes the same input-output function.

Definition <sup>A</sup> *list machine* program is <sup>a</sup> flow chart program as described in Section 3.4.1, Specialization 2: List Computation. Semantics: As described in Section 3.4.2, <sup>a</sup> list machine state is a function State: Variables  $\rightarrow$  Lists. The function EQUAL returns atom <sup>T</sup> if its two arguments are equal, else NIL. In.a <test>, NIL is consideres to be false and all other values true.

Apart from inessential syntactic differences, LISPO is clearly just <sup>a</sup> special case of the recursive equation systems discussed in Section 3.3, limited to functions of one variable, data ranging over binary lists, and operators in the set

{HEAD, TAJ:L, ATOM, CONS, EQUAL}

Consequently the compilation algorithm of Section 4.3 can be used to translate. any LISPO program into an equivalent flow chart program containing "special-purpose commands" whose effects were to update a runtime state  $(v*, f*, \ell^*)$ . In this state and for LISPO

- $v^*$  = computation stack <sup>a</sup> stack of list values
- 
- $f^*$  = frame stack.  $a = a$  stack of actual parameter values (= lists)
	- of called functions
- *t\** = label stack, for "return. addresses"

The stack v\* can clearly be. represented by the list-valued variable  $v^* = (v_1 v_2 \dots v_n)$ , where  $v_1$  is the top (so  $v^* = \text{NIL}$ corresponds to an empty stack). Pushing and popping of  $v^*$  can be done by  $v^* := (CONS newtop, v^*)$  and  $v^* := (TAIL. v^*)$ , respectively, and  $v_1 = (HEAD v^*)$ . In the same way  $f^*$  and  $l^*$  may be re-.garded as variables in <sup>a</sup> list machine program.

The "special-purpose commands" of Section 4.3 are specified by their effects on the runtime state, for example

push(con) takes  $(v*, f*, \ell^*)$  to  $(\text{con}:v*, f*, \ell^*)$ fetch (1) takes  $(v*, f::f*, \ell*)$  to  $(f::v*, f::f*, \ell*)$ do-EQUAL takes (a::b::v\*, f\*, *l*\*) to  $(T : : v^*, f^*, \ell^*)$  if  $a=b$ 

 $(NIL:: v*, f*, \ell*)$  if  $a * b$ 

It is easy to verify that all the commands from Section 4.3 can be implemented by short sequences of list machine code (the only tricky case is "returnjump") . For the examples above:

 $push(con) : v* : = (CONS con v*)$ List Machines Can Simulate LISPO Programs fetch (1) :  $v^*$  := (CONS (HEAD f\*)  $v^*$ )  $do-EQUAL : tem := (EQUAL (HEAD v*) (HEAD (TAIL v*)) )$  $v^* := ($ CONS tem  $(TAIL (TAIL v^*)))$ 

Consequently we have the following:

Theorem For every LISPO program, a list machine program may be constructed which computes the same input-output function. In the next section we will show that list machines can be simulated by the apparently much simpler register machine. As an aid to this development we show that the form of list machine commands may be limited without loss of computing abilities.

Lemma For any list machine program, there is an equivalent one whose commands are restricted to the following forms (where X, Y and Z are variables and L, M labels) :

75

 $X :=$  (OUOTE <list>)  $X := Y$  $X := (HEAD Y)$ ,  $(TAIL Y)$ ,  $(CONS Y Z)$ , (ATOM Y) or (EQUAL Y, Z)

### return X

### goto'L

if <sup>X</sup> goto <sup>L</sup> else <sup>M</sup> <sup>c</sup>

This can obviously be done by' adding some extra assignment statements to break complex list machine commands into sequences of the forms above.

### 10. REGISTER MACHINES

Definition A *register machine* program is a program as described in Section 3.4.1, Specialization 1: Numeric Computation.

Semantics: This is as in Section  $3.4.1$ . In short, a register machine state is a function State: Variables  $\rightarrow$  N where <sup>N</sup> = *{Or* 1, 2, .}. Variables thus range over the natural numbers. Expressions are evaluated, as usual and with, the usual interpretations of +, \*, \*\* (exponentiation) and - (except that O-n is taken to be D, for any <sup>n</sup> € N). MOD and DIV denote integer modulo (remainder) and truncated division, so for any  $x, y \in N$ ,  $v * 0$ , one has

 $0 \leq (x \mod y) \leq y$  and  $x = y * (x \mod y) + (x \mod y)$ . 0

Register machine commands resemble ordinary machine codes, except that variables may contain arbitrarily large natural numbers as values. In the following we show that register machines can also simulate list machines (and thus any LISPO program); and that this remains true even if limited to the command forms X :=  $X \div 1$ , if X = 0 goto L else M and return X.

### 10.1 Pairing and Selection Functions

The functions first:  $N \rightarrow N$ , second:  $N \rightarrow N$  and pair:  $N \times N \rightarrow N$  will be used to simulate the LISPO, operations on lists..

pair(x,y) =  $(2x+1) * 2^Y$ second(z) = the largest y such that  $2^Y$  divides  $z$ first(z) =  $\frac{1}{2}$  ( $\frac{z}{\sqrt{3} \text{econd}(z)}$  - 1)

it is easily verified that  $pair(x,y)$ , first(z), and second(z) are well-defined natural numbers for any  $x, y, z$  in N, and that

1. first  $(\text{pair}(x, y)) = x$ 

2. second(pair $(x,y)$ ) = y

3. pair $(x, y) = pair(x', y')$  only if  $x = x'$  and  $y = y'$ 

78

<sup>A</sup> pairing function provides <sup>a</sup> way of representing <sup>a</sup> pair of data objects (numbers in this case) uniquely by <sup>a</sup> single data object, and the selector functions allow <sup>a</sup> pair to be decomposed. Integers  $1, 2, \ldots$  represent the following pairs:

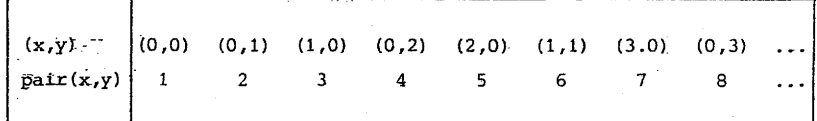

These functions can be computed by register machines, as follows.

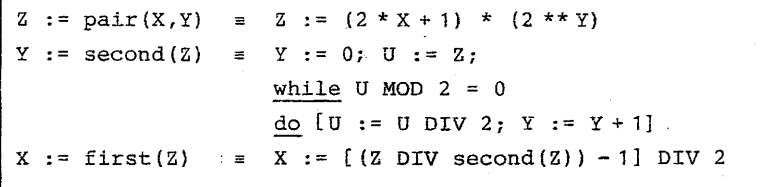

#### 10.2 Coding List Structures As Numbers

The input to <sup>a</sup> list program, and the data manipulated by list programs, are binary lists, whereas in contrast <sup>a</sup> register machine manipulates only non-negative integers. Consequently <sup>a</sup> direct simulation of list by register machines is impossible, so we devise <sup>a</sup> way faithfully to represent lists by numbers, and to simulate operations on lists by operations on numbers.

Recall that lists have the syntax:

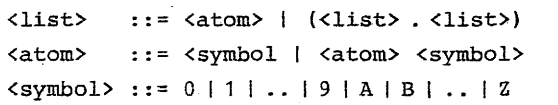

Our encoding uses the pairing functions just described.

### List Representation

Let  $a = \{1, 2, ..., 9, 0, A, B, ..., Z\} = \{s_1, ..., s_{36}\}$  be all the symbols which can appear in LISPO atoms. We will code a particular atom

 $a = S_{i_1} \ldots S_{i_n} S_{i_0}$ 

 $(1 \le i. \le 36)$ 

By the number

 $\bar{a}$  = 2k + 1 where k = i<sub>0</sub> + 36i<sub>1</sub> + 36<sup>2</sup>i<sub>2</sub> + ... + 36<sup>n</sup>i<sub>n</sub>.

For example  $\overline{3} = 2 * 3 + 1 = 7$  and  $\overline{AY} = 2 * (11 * 36 + 1) + 1 = 795$ . Note that every atom is represented by an odd number. A compound list  $\ell = (\ell_1 \cdot \ell_2)$  will be encoded (recursively)

by the number

 $\overline{e}$  = pair( $\overline{\ell}_1$ ,  $\overline{\ell}_2$ )

This will always be even (since pair(x,y) =  $(2x+1)2^{Y}$  and  $\overline{\ell}_2$  >0), so a parity test is sufficient to distinguish atoms from compound lists.

### Examples

1. Atomic list  $7$  has code  $2 * 7 + 1 = 15$ 

2. Compound list (2.1) has code

 $\overline{(2.1)}$  =  $(2*\overline{2}+1) * 2^{\overline{1}} = (2*5+1) * 2^{\overline{3}} = 88$ 

3. Compound list ((2.1) · 2) has code

 $(2*88+1) * 2<sup>5</sup> = 5664$ 

Remarks on the encoding scheme:

'1. The scheme, while simple, is clearly inefficient: small list structures are encoded as very large numbers, and many numbers are not encodings of any list structures at all. These objections are.immaterial, however, since our only interest in the present development is to investigate the outer limits of computability. If we were, for example, comparing efficiency of various machine types or algorithms, mure efficieut codings would be needed.

2. In fact any encoding will do, provided different lists have different codes and that one can program algorithms to simulate the list machine's operations. For this are needed: comparison of two list values; decomposition of a list into its head and tail; and construction of a list from two other lists.

### 10.3 Register Machines Can Simulate List Machines

Theorem For any list machine program p, there exists a register machine program r such that

- if p, when applied to input lists  $a_1$ , ...,  $a_n$ , halts with list a as output
- then r, when applied to input numbers  $\bar{a}_1$ , ...,  $\bar{a}_n$ , halts with number  $a$  as output

Further, r halts on input  $\bar{a}_1$ , ...,  $\bar{a}_n$  if and only if p halts on  $a_1, \ldots, a_n$ 

Proof We will construct program r so that it simulates p step by step. By the lemma at the end of Section 9, p may be assumed to contain at most one operator per command. For each command in p there will be a command sequence in r, constructed as follows:

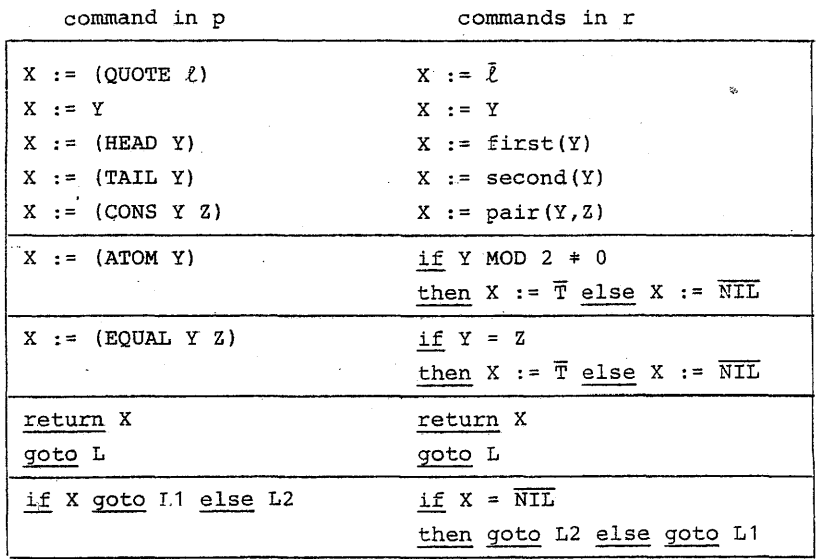

Corollary any LISPO program may be simulated by a register machine.

### 10.4 A Simpler Version of the Register Machine

We now show that the register machine's command set may be drastically simplified without loss of computational power. This simpler machine will then be shown simulable by a Turing machine in the next section.

Lemma. For any register machine, there is an equivalent simple register machine whose commands are restricted to the following forms (where X is a variable and L, M are labels):

 $X := X + 1$ .  $X := X - 1$ return X goto  $L$ , if  $X = 0$  goto  $L$  else M

Proof We show that the more complex commands can be simulated by sequences of commands of the form above. First, X  $:= 0$  mav be accomplished by

while  $X + 0$  do  $X := X - 1$ 

or equivalently:

1: if  $X = 0$  goto 4 else 2

 $2: X := X - 1$ 

 $3: qoto 1$ 

4:

Similarly X := 1, X := 2, etc. may be accomplished by the sequence above followed by "X :=  $X + 1$ " an appropriate number of times.

The following sequence has the same effect as "X :=  $Y$ ;  $Y := 0"$ :

 $X := 0:$ while  $Y \neq 0$  do  $[X := X + 1; Y := Y - 1]$ 

In order to accomplish  $X := Y$  without the side effect of setting <sup>Y</sup> to <sup>0</sup> we use a new auxiliary variable Z. Further, we see that  $X := Y + Z$  may be done using the same idea:

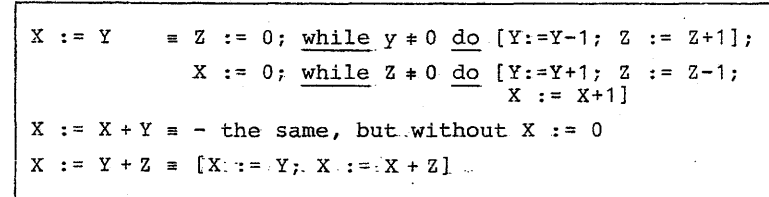

The following show how  $Y * Z$ , Y MOD Z and Y DIV Z can be computed;  $Y - Z$  and  $Y^*Z$  may be computed similarly:

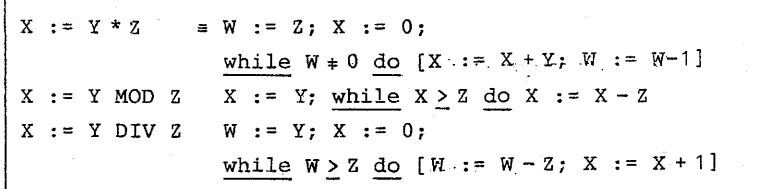

Now suppose one is given an unrestricted register machine program. This can be converted to the desired form as follows:

- 1. Replace tests involving  $\langle , \rangle$ ,  $\rangle$ ,  $\rangle$  by tests of equality with 0. For example,  $X \leq Y$  if and only if  $X - Y = 0$  (since  $0 - Y = 0$  for all Y, by our version of - ).
- 2. Add extra assignment statements if necessary so that assignment commands contain at most one operator, and alL expressions outside assignments are constants or variables.
- 3. The resulting program can now be converted to the desired form by substituting the sequences above for  $X * Y$ , X DIV Y, etc.  $\Box$

Corollary Any LISPO program may be simulated by a simple register machine.

### 11. TURING MACHINES

### Syntax

A Turing machine program is a flow chart program as in 3.4.1, specialized to commands of the following simple forms:

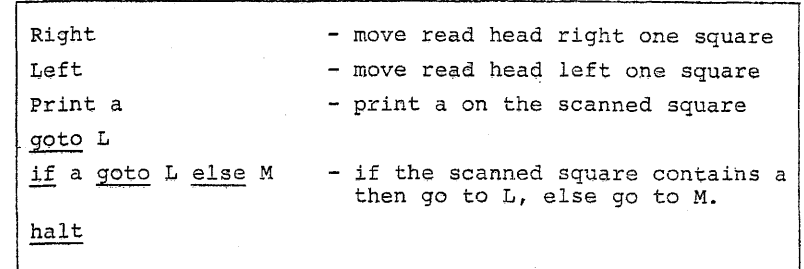

### Semantics

<sup>A</sup> Turing machine's state consists of its control point (the current "instruction counter") and a tape

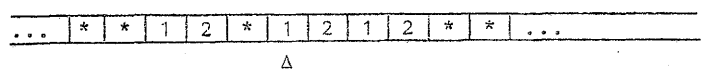

Consisting of a two-way infinite string of symbols, together with a designated *scanned symbol* (marked by  $\Delta$  in the diagram). The tape's symbols lie in  $A \cup \{*\}$ , where A is the Turing machine's *input alphabet* and  $*$   $\notin$  A is called the *blank* symbol. In practice every tape will contain \* in all but <sup>a</sup> finite number of symbols.

The commands given above should be self-explanatory (a more detailed description with examples may be found in [Jon73]). In the following,  $1^X$  represents a sequence of x consecutive ones.

Definition Turing machine Z computes a partial function f:  $N^{\text{D}} \stackrel{\text{D}}{\rightarrow} N$  (on the natural numbers) if for any  $x_1, \ldots, x_n \in \mathbb{N}$ 

(i) if  $f(x_1,...,x_n) = y$  and Z is started in the initial configuration:

$$
\cdots * * 1^{x_{1}} * 1^{x_{2}} * \cdots * 1^{x_{n}} * \cdots
$$

Then it will eventually execute <sup>a</sup> halt instruction in a configuration of the form

- anything  $*$   $1^Y *$  anything -
- (ii) if  $f(x_1, \ldots, x_n)$  is undefined then Z will not halt if started in the initial configuration.

Theorem If f:  $N^{\text{D}} \stackrel{p}{\rightarrow} N$  is computable by a simple register machine, then *it* is also computable by <sup>a</sup> Turing machine.

Proof Let <sup>f</sup> be computed by <sup>a</sup> register machine program of form

 $r = [$ <u>read</u>  $x_1, ..., x_n;$  1: C<sub>1</sub> ... m: C<sub>m</sub>]

By definition of simple register machines, each command *is* of the form <sup>X</sup> := X+1, X:= X-1, return X, goto <sup>L</sup> or if  $X = 0$  goto L else M . Following the pattern of previous proofs, we show how to construct from r a Turing machine Z which simulates r's actions step by step.

Let the variables of r be  $X_1, \ldots, X_p$  (where  $n \leq p$  since  $X_1, \ldots, X_n$  contain the values of the input). A computational state with X =  $a_1, \ldots, x_p$  =  $a_p$  will be represented in standard form by the tape

 $\frac{1}{1+\frac{1}{2}+1^{a_1}+1^{a_2}+\ldots+1^{a_{p_{k_{k+1}}}}}{1+\cdots+1}$ 

For the initial configuration,  $a_1, \ldots, a_n$  come from input data and  $X_{p+1} = \ldots = X_n = 0$ .

P As in the previous section, we introduce some "macros" to abbreviate frequently-occurring command sequences, and freely make use of PASCAL-like control structures. The tests in until and while are of course tests on the Turing machine's scanned symbol.

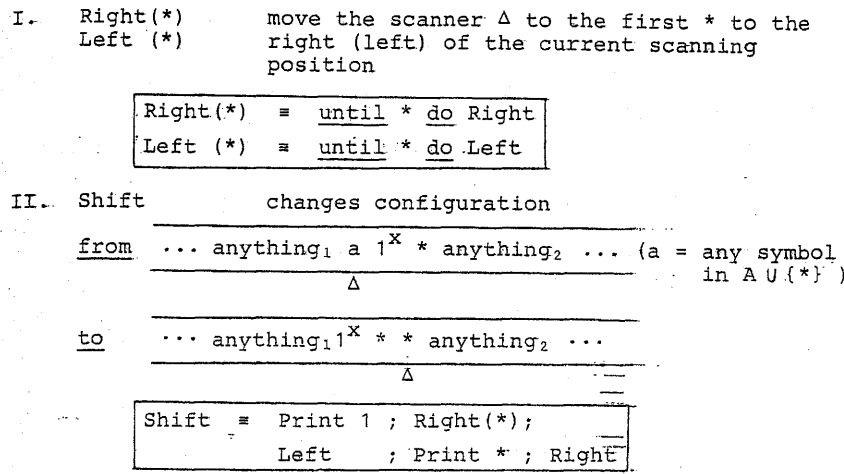

The Turing machine is constructed from r by replacing each command by a sequence of Turing commands according to the following plan: Recall that p is the number og  $r!s$  variables.

Shift<sup>1</sup> (i.e., shift repeated i times); Left; Print 1;<br>Left(\*)<sup>i</sup> Command in <sup>r</sup>  $X_i$  :=  $X_i + 1$  $X_i : = X_i - 1$  $Right(*)^{1-1}$ ; Right; if  $*$  then Left $(*)^{\perp}$ else  $[ShiftP^{-1+1}, Left(*)P^{+1}]$  $\frac{1}{\text{return } X_{\tau}}$   $\frac{1}{\text{Right}(\tau)}$  1-1 Command Sequence in <sup>Z</sup> if  $X_i = 0$  $\frac{1}{\text{Right}}$   $(*)$ <sup>1-1</sup>; Right; goto L  $if * then [Left; left(*)^{i-1}; groto L]$ else M else [Left; Left(\*) $i-1$ ; goto M] goto L goto L

Correctness of the. simulation is easily verified (analyze the <sup>Z</sup> commands' effects on.a standard. configuration), so the desired result has been shown.  $q$ 

Corollary Every LISPO program may be simulated by a Turing machine.

### 12. COMPLETING THE LOOP

We have shown that, in spite of its extreme simplicity, the Turing machine can compute any function computable by LISPO programs (provided the inputs are encoded in numeric form). In, this section'we show that LISPO programs can also simulate Turing machines, so that (modulo data representations) , LISPO, stack machines, register machines and Turing machines all have the same computational power.

The technique we use resembles that in Section 4.2. During the Turing machine's computation its tape-will always be "almost everywhere blank", and so will have the form:

#### $b_n$  $b_2$   $b_1$   $b_0$   $a_0$   $a_1$ †a2

where each  $a_i$ ,  $b_i \in A \cup \{ * \}$  and all symbols to right of  $a_m$  og to the left of  $b_n$  are  $*$ . This will be represented by a LISPO

 $((b_0 b_1 ... b_n) . (a_0 a_1 ... a_m))$ 

Theorem Any Turing machine program can be simulated by a it sym goto L else M becomes LISPO program.  $(\text{I.F } b0 = 'sym \text{ THEN } (\text{RunL } x) \text{ ELSE } (\text{RunM } x))$ 

Proof Let the Turing machine program be

 $t = \text{read } x_1, \ldots, x_n; 1:C_1; 2:C_2; \ldots; k:C_k$ 

For the sake of simplicity we assume  $n=1$  , so the initial. tape is of form. (p is the initial value of  $x_1$ ):

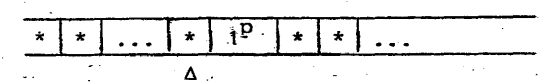

whose LISPO representation is thus the list

$$
(\begin{array}{c} \bullet \end{array}) \cdot \begin{array}{c} (\underbrace{1 \ 1 \ \ldots \ 1}) \\ \underbrace{p \ 1 \, s} \end{array})
$$

The, simulating program will have form:

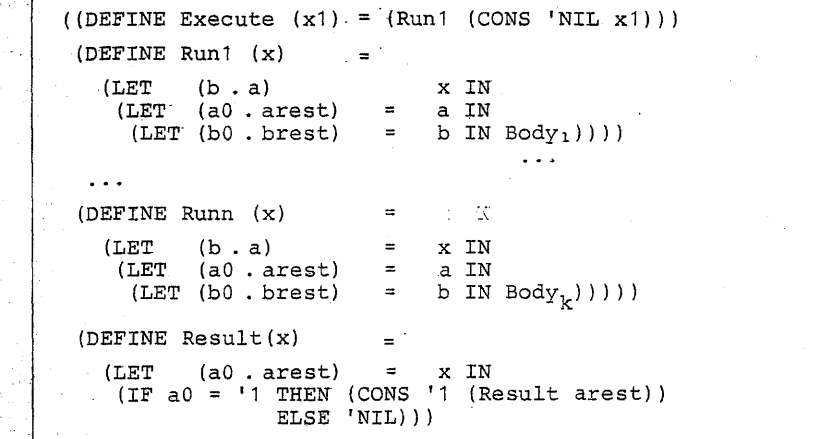

**list** where each interest command C<sub>i</sub> corresponds to a LISPO expression Body<sub>1</sub> . Simulation of the Turing commands is straightforward:

1. goto L becomes (RunL x)

3.,· halt becomes (Result a), which returns the. longest sequence .of". 1%s. which starts a (recall the definition of computation at the. start of this section.)

4. "Right" in essence simply converts (b. (a0 . arest)) to  $((a0 \t,b)$  . arest). The code is complicated by the possibility that <sup>a</sup> <sup>=</sup> NIL, resulting in the following. "Left" is analogous.

(Run<sub>i+1</sub> (IF a = 'NIL

} )

THEN (CONS (CONS. 'NIL b) 'NIL) ELSE (CONS(CONS aO b) arest)

### VI. REDUCTIONS BETWEEN COMPUTABLE PROBLEMS

### 13: USING REDUCTION TO PROVE UNSOLVABILITY

We' have shown in Chapter IV that

**88**

1. Run. is LISPO computable, where for any: LISPO program <sup>p</sup> and input d

 $Run(p, d)$  = the result of applying p to d (if defined)

2. The "self-halting" problem SH is not LISPO computable, where

> { <sup>T</sup> if: Run(p,p) is defined

 $SH(p) = \begin{cases} \text{NIL if Run}(p, p) & \text{is not defined} \end{cases}$ 

This can be expressed in <sup>a</sup> different way, using the idea of LISPO-decidability from Section 6.4:

Theorem.: The following sets are not LISPO decidable:

 ${SH}$  = {p | Run(p,p) is defined}

 ${HALT = { (p \cdot d) : | Run(p,d) \text{ is defined}}}$ 

(Hote: we have used the same. names for these sets as for the functions they correspond to.)

In fact a great many decision problems about LISPO programs are not LISPO decidable. This implies by the Church-Turing thesis that they are not decidable in any intuitive sense either. In the rest of. this material we will just say "decidable" and not LISPO decidable.

The argument for the incomputability of SH.was somewhat subtle. In order to avoid having to duplicate the reasoning introduce a new technique of reducing one problem to another.

Definition Let A and B be two sets (i.e. decision problems). We say that A is (LISPO) reducible to B, and write A < B, if there is a LISPO computable total function f such that for all arouments

 $\mathbf{a}$ 

 $a \in A$ . if and only if  $f(a) \in B$ 

90

The definition implies immediately that

1. If A < B and B is decidable then A is decidable.

2. If A < B and A is undecidable then B is undecidable

In case 1, an algorithm to decide membership in A can take the following form, where a is an arbitrary input:

> compute  $b = f(a)$ : if  $b \in B$  then return T else return NIL

Case 2 is simply the contrapositive form of case 1. We now apply problem reduction to several natural questions about program behavior.

Theorem None of the following sets is decidable:

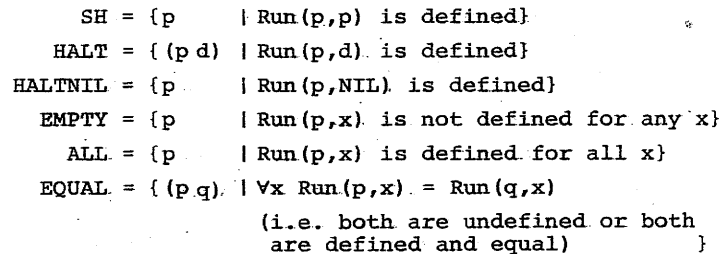

Proof Undecidability of SH and HALT have already been shown. We will first show that SH < HALTNIL, thus establishing the undecidability of HALTNIL. By the definition of reduction, we have to exhibit a LISPO computable function such that for any LISPO program p,  $p \in SH$  if and only if  $f(p) \in HALTNIL$ . In other

 $14$ 

 $13$ 

91

p halts on p if  $f(p)$  halts on NIL

This can be done as follows. Let p have form

 $P = ((DEFINE P(x) = ...), ...)$ 

Now construct program  $q = f(p)$ 

 $q = ($ (DEFINE Q(Y) = (HEAD (CONS 'T (P 'p))) (DEFINE  $P(x) = ...$ )...)

Clearly q ignores its input, and tries to apply p to itself. Consequently q halts on NIL input (with T as output) if and only if p halts on p, or symbolically:

 $p \in SH \Leftrightarrow f(p) \in HALTNIL$ 

Program  $q = f(p)$  is obviously easy to construct from p, so f is LISPO computable. Thus SH  $\leq$  HALTNIL, and the undecidability of SH implies that HALTNIL is also undecidable.

Surprisingly, the same construction can be used for the other sets. The following are trivially true, where "ANY" is the LISPO program which yields T for all input:

1.  $p \in SH \Leftrightarrow f(p) \in ALL$ 

2.  $p \in SH \Leftrightarrow (f(p) \text{ ANY}) \in EQUAL$ 

 $E: p \in SH \Leftrightarrow f(p) \notin EMPTY$ 

By 1 SH < ALL so ALL is undecidable. The function taking p to the list (f(p) ANY) is clearly LISP0 computable, so SH  $\leq$  EQUAL and so EQUAL is undecidable. By 3, SH  $\leq$  NONEMPTY =  $(p \mid \exists x \text{ Run}(p, x)$  is defined}, so NONEMPTY is undecidable. Now if EMPTY were decidable, the LISPO program which decided it could be trivially modified to decide NONEMPTY (by reversing T and NIL). contradicting the undecidability of NONEMPTY. a

The constructions above all have a program p as input. A natural question is whether it is the variability of p which leads to undecidability? or put in concrete terms, is there  $a$  fixed program  $p_0$  whose halting problem is undecidable? It turns out that the answer is yes.

Theorem There is a program p<sub>n</sub> such that the following is an undecidable set

 $HALT<sub>D</sub>$  = {x | Run (p<sub>0</sub>, x) is defined}

Proof Let  $p_{\theta}$  = SI, the "self-interpreter" of Section 7. Then

 $Run(p_0, (p d)) = Run(p,d)$ 

for any program p and input. d. Thus. HALT =  $HALT$ <sub>pd</sub> for this Po, so  $\texttt{HALT}_{p}$  is undecidable for at least one fixed  $p_0$ .

#### 14 •. UNSOLVABLE. PROBLEMS CONCERNING CONTEXT-FREE. 'GRAMMARS

We now use the reduction method to show that a well-known problem concerning syntax analysis cannot be solved by computer. Specifically, we will show that it is undecidable whether <sup>a</sup> context-free grammar is ambiguous, that is, whether at least one of its generated strings has two different parse trees.

First we describe Post.' <sup>s</sup> Correspondence Problem, or PCP for short. This is a very well-known problem which is easy to describe but which nevertheless cannot be solved algorithmically. We will show here that the PCP problem can be reduced to the ambiguity problem. Consequently, if one could solve the ambiguity problem algorithmically, one could also solve PCP algorithmically. Since this. is known. to be impossible ambiquity cannot be solved algorithmically either.

#### Post's Correspondence Problem·

Given two arbitrary sequences.  $(x_1, x_2, \ldots, x_n)$  and  $(y_1, y_2, \ldots, y_n)$ 

- of nonempty strings of symbols from some alphabet A, the problem *is*
- To Determine whether or not there is a nonempty sequence of

integers  $i_1, i_2, \ldots, i_k$  such that

 $\cdots$   $x_{i_k}$  =  $y_{i_1} y_{i_2} \cdots y_{i_k}$ 

Such an index sequence is called a *solution* to the correspondence problem.

Examples (all with  $A = \{a, b\}$ ).

 $2 -$ 

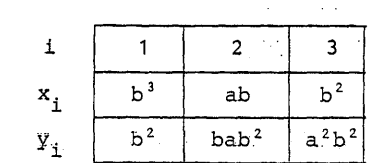

One solution. sequence is  $1,2,1$  since  $x_1x_2x_1 = b^3ab^4 =$ 

YIY2.Yl

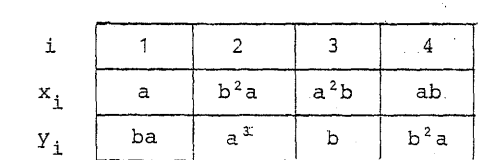

Each pair  $(x_i, y_i)$  begins with different letters, so no solution is possible.

Theorem Post's Correspondence Problem is undecidable.

Proof outline: We have shown that the halting problem for LISPO programs is undecidable. This implies that

TMHALT =  $\{(r,n)\mid r \text{ is a Turing machine which halts on }$ input  $1^n$ }

is also undecidable. To see this, recall that we showed in Section 11 that any LISPO-program can be simulated by a Turing machine. If TMHALT were decidable then the LISPO halting problem on empty input could be decided in two steps, by first constructing an eqUivalent Turing machine program r and then deciding whether r halts on an empty input tape.

Given that TMHALT is undecidable, PCP is shown undecidable by the reduction method of the previous section; one shows.

### TMHALT < PCP

Specifically, one can show that given any Turing'machine program r, it is possible to construct a PCP problem which has a solution if and only if r halts on an empty input tape. The details of the construction are somewhat involved, so we refer the interested reader to  $[Bir76]$ .

95

Theorem The following two sets are undecidable:  $\frac{1}{2}$  and  $\frac{1}{2}$  such that

 $AMB = {G | G$  is an ambiguous context free grammar)

INT =  $\{(G_1,G_2) | G_1,G_2 \text{ are context-free grammars with } \}$  $L(G_1) \cap L(G_2) + \emptyset$ 

Proof We show that PCP < AMB and PCP < INT; undecidability . follows, thereby from the undecidability of PCP. Recall that\_ the input data to PCP is a pair of sequences of strings

 $(x_1, \ldots, x_n)$  and  $(y_1, \ldots, y_n)$  $(x_i, y_i \in A^*)$ 

We first show how one, if given  $x_1, \ldots, x_n, y_1, \ldots, y_n$ , can construct two context-free grammars  $G_1$ ,  $G_2$  such that

 $L(G_1)$   $\theta$   $L(G_2)$   $\neq$   $\emptyset$  if and only if

$$
\exists i_1, i_2, \ldots, i_k
$$
  $(x_{i_1} x_{i_2} \ldots x_{i_k} = y_{i_1} y_{i_2} \ldots y_{i_k})$ 

Construction Let  $G_1$ ,  $G_2$  contain the following productions, where <sup>c</sup> is <sup>a</sup> symbol not in <sup>A</sup>

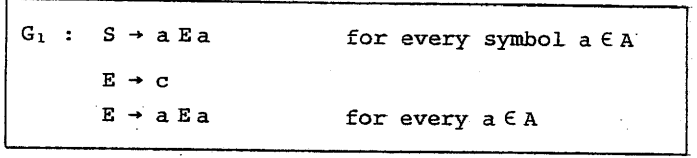

$$
G_2
$$
:  $F \rightarrow c$   
\n $F \rightarrow x_1^R$   $F$   $Y_1$  for  $i = 1, 2, ..., n$  (Note:  
\n $x^R = x$  written backwards)

It is quite clear that

 $x^{R} c x = x_{i_{k}}^{R} \dots x_{i_{1}}^{R} \dots x_{i}^{R} c y_{i_{1}} \dots y_{i_{k}}$  $L(G_1) = \{x^R \subset x \mid x \in A^+\}$  $L(G) = {x_{i_k}^R \dots x_{i_2}^R \circ y_{i_1} y_{i_2} \dots y_{i_k}}$ Clearly if  $L(G_1) \cap L(G_2) \neq \emptyset$  then there exists a string  $i_1, i_2, \ldots, i_k$  is an index sequence}

$$
x = x_{i_1} \ldots x_{i_k} = y_{i_1} \ldots y_{i_k} + \varepsilon
$$

In other words, this PCP problem has <sup>a</sup> solution if  $L(G_1)$   $\cap$   $L(G_2)$   $\neq$   $\emptyset$ . The converse is immediate, so

$$
\mathcal{L}(x_1,\ldots,x_n), (y_1,\ldots,y_n)) \in \text{PCP iff } (G_1,G_2) \in \text{INT}
$$

Consequently PCP  $\leq$  INT, and so INT is undecidable. We now wish to show AMB undecidable, and do this by showing *PCP* < AMB. The goal is thus to show that, given two sequences  $(x_1,\ldots,x_n)$  and  $(y_1,\ldots,y_n)$ , one can construct a context-free grammar <sup>G</sup> which is ambiguous, if and only if

Construction G has productions

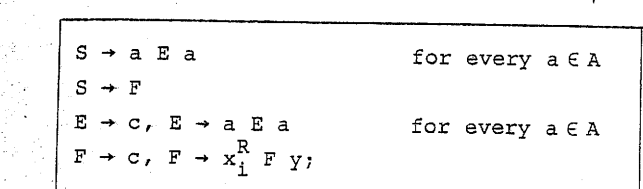

 $\lim_{j \to \infty} f(x_{i_j} \dots x_{i_k} \cdot y_{i_1} \dots y_{i_k})$ 

It is clear that  $L(G) = L(G_1) \cup L(G_2)$ , and that a string zEA\* has two parse trees if and only if it lies' in *both*  $L(G_1)$  and  $L(G_2)$ . Consequently  $G \in AMB$  if and only if. 不可以的人  $(G_1, G_2)$   $\in$  INT, which we have just seen to be true just in case the given PCP has a solution. Consequently PCP < AMB. Since PCP is undecidable AMB must thus also be undecidable. 0

### Example

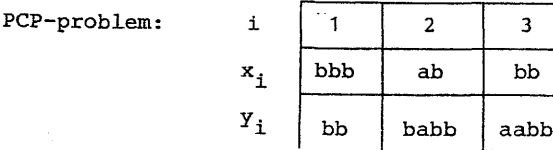

.Corresponding Grammars:

E → c | a E a | b E b  $G_1: S \rightarrow aEa$  | bEb

$$
G_2
$$
:  $F \rightarrow C$   
\n $F \rightarrow bbbFbb = x_1^R F y_1$   
\n $F \rightarrow baFabb = x_2^R F y_2$   
\n $F \rightarrow bbFaabb = x_3^R F y_3$ 

A Solution Sequence: 121

$$
Y_1Y_2Y_1 = \boxed{bb \mid bab \mid bb}
$$
  
 
$$
X_1X_2X_1 = \boxed{bbb \mid ab \mid bbb}
$$

Two Derivations for  $(x_1x_2x_1)^R cy_1y_2y_1$ :

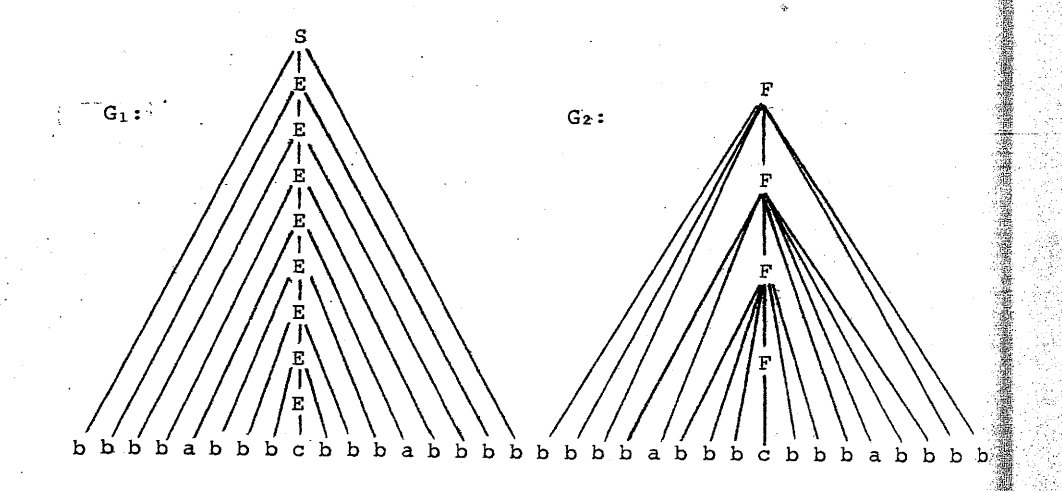

Remarks

٢

- 244

é Jo

1. The arguments above prove that there are no algorithms whatsoever which can solve the ambiguity problem for context-free grammars.

But then what about parser generator systems such as YACC and BOBS? According to [AhU77] (example 6.8) every SLR(1) grammar is unambiguous. Further, it is quite clear that it is decidable whether <sup>a</sup> grammar is SLR(1).

This apparent contradiction is not a real one,. because *not a'II unambiguous grammars* are *SLR(* 1). The great. advantage of the SLR(1) class is precisely this: it is simultaneously <sup>a</sup> class

1. which is *large* enough to include most of the natural grammars used in programming languages

<sup>2</sup> .. which contains *only unambigous* grammars (and this is essential for practical use)

3. whose membership problem "is <sup>G</sup> SLR(1)?" can be decided with in *reasonable computation time.*

All Context-free Grammars

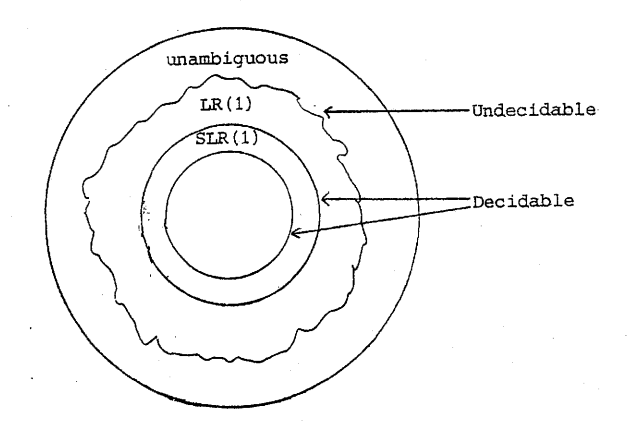

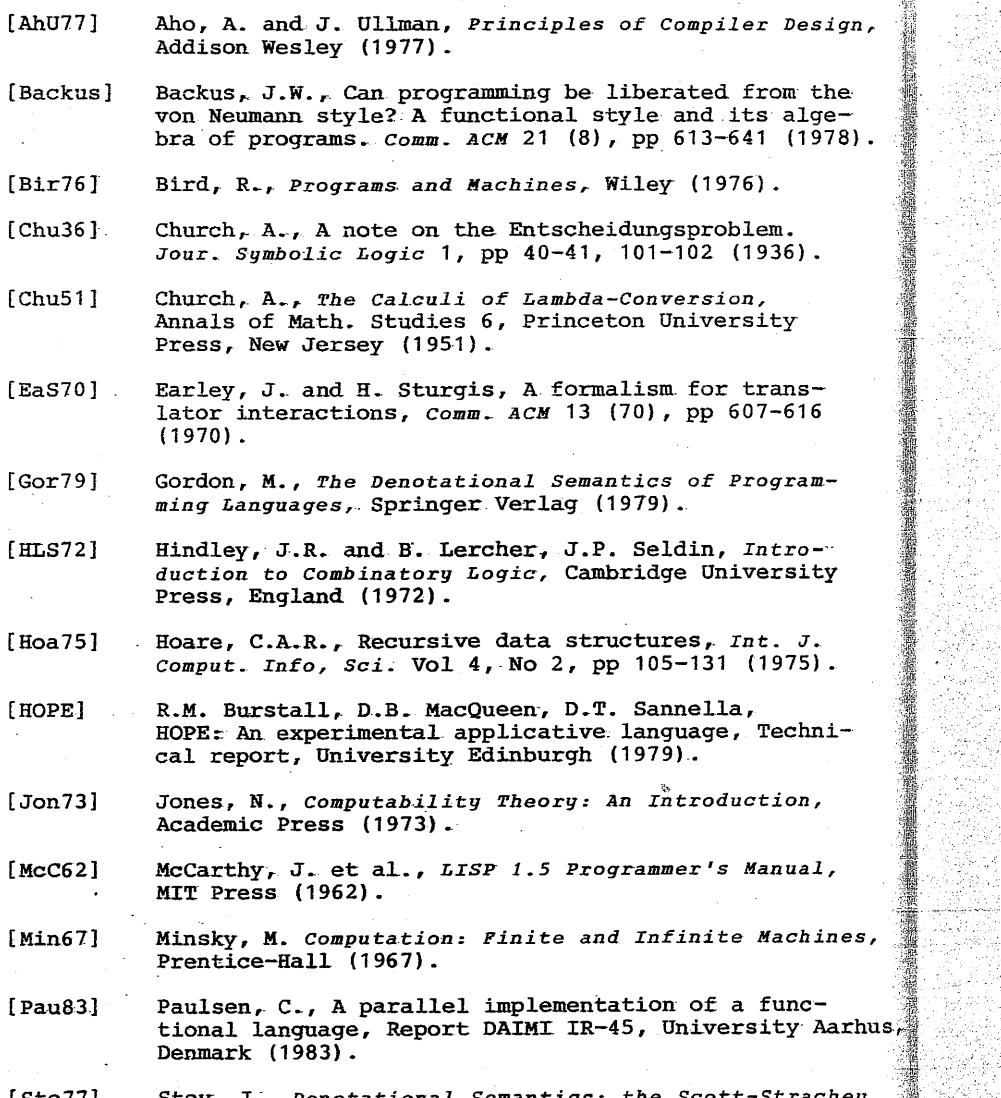

Stoy,. J:", *Denotacional- Semantics: che Scoct-Stracheg Approach* co *Programming Language Theory,* MIT Press,  $(1977)$ . (Sto77]

 $\cdot$  :  $\cdot$  9 @ 53  $[a + b]$ : see updating-'a sea list representation absolutely uncomputable 73 abstraction 16 activation record 39 algorithm 2<br>ALL. 90 AMB 94, 95 ambiguous 92, 97 applicative 13 assignment statement 36 ATOM 10 base <sup>+</sup> offset 39 binding 49 Bindings 48 block-structured languages 47 BOBS 97 Sootstrapping 43, 45 call-by-name 21, 22, 31 call-by-need  $22, 25$ call-by-value  $21, 22, 31$ cartesian product 3  $CBN = 23, 24$ CBV 23, 24 . Church~Rosser-theorem 22, Church-Turing thesis 58, 73 closed lambda expression 17 closure 31 coding lists as numbers' <sup>78</sup> compilation algorithm 46, 54  $\in$  compiler 41, 45, 47 completeness property 25 computability  $57, 67$ computable function 66 conditional reduction 19, 20 CONS 10, 60 context-free grammar 92 decidable 57, 66, 70, 89, 90 decidable set 66 DEFINE 60 denotational semantics 20 disjoint sum 3

A see lambda

EMPTY 90 environment 11, 30, 36 EQUAL.. 10, 90 equation.systems 13, 27  $Eval$  63 extended\_.common' syntax. 33

first 77 fixed-program semantics 30 flow-chart  $13, 31$ frame. 39,. 47, 56 Frame 48

function 2 function application 16 function.calls 50

HALT 70, 89, 90 halting problen 57, 58, 70, 73 HALTNIL. 90

HEAD 10, 60 higher-order functions 5 HOPE. 14

IF 61 imperative 13 index: 99 INT 94,. 95·

interpreter 20, 41, 69 interpreter help functions 37, 38

iteration <sup>15</sup>

lambda calculus 13, 15, 18, 58<br>lambda notation 7 lambda. notation 7

LET 65 LETLISP 43 LISP' 9, 14, 43 LISPO 57, 60 *<sup>r</sup>* 67, 74, 82 LISPO-computable 67 LISPO-decidable 67

list machine. <sup>74</sup> list representation <sup>79</sup>

LR(l) 97

memory 31 metacircular interpreter 69 metalanguage 20

48, 50 net effect property pattern 23 pattern-expressions 65 NIL 9, 60 PCP' 92-95  $p$ -eval(p) 1 PHALT<sub>. 70</sub>  $p$ -input (p) 1 Post correspondence problem 92-95 P-output(p) 1 programming language program state <sup>31</sup> i/:.9perational semantics <sup>30</sup> 'order of evaluation <sup>21</sup> »pair <sup>77</sup> pairing functions 77 parallel evaluation 14, 22 Pascal 39

QUOTE 61

recursion equations: see equation systems recursive systems of equations: see equation systems

reductio ad absurdum 71 reduction 18, 19, *20* <sup>r</sup> 58, 89, 90, 92 register machine 77, 81 restriction on substitution 21 Returnstack 48, 50

run 63, 89 Run (S, i, program) 34  $Run_i$  45

scanned symbol 83 scopes of names 16, 17, 28 second 77 selection functions 77

self-halting problem 70 self-interpreter 67, 68

semantics 8, 10, 28 semantics: equation systems 28, 30 semantics: flow charts 34 semantics: lambda calculus 24 semantics: LISPO 60, 64. semantics: Turing machine 83

sequences  $8$  $SH^7$  70.89.90 simple register machine 81

 $192$ 

simulation: LISPO by list machine 74 simulation: list machines by register machines 80 simulation: simple.register machine by Turing machine 84 simulation: Turing machine by LISPO 86

single-stack algorithm 56 single-valued 2  $SLR(1)$  97

specialization.1: numeric computation 33 specialization 2: list computation 34

state 18, 31, 48, 56 store 31, 36 substitution 12, 21

syntactic sugar 64 syntax: equation systems 27 syntax: extended flow chart common 33 syntax: flow charts 32 syntax: lambda calculus 16 syntax: LISP0 62 syntax: Turing machine 83

TAIL 10, 60 tape 83 TMHALT 93  $total<sub>2</sub>$ 

translation: flow charts to equation systems 46 translators: see compiler

Turing machine 58, 70, 83, 93

 $type<sub>3</sub>$ type expression 3 types of expressions 6

undecidable: see decidable. unsolvable: see decidable unsolvability of halting problem 70 updating 8

Valuestack 48 variable binding 49

YACC 97

### ordliste

ahandoned abbreviation admissible .11-encompassing application applicative language atom avoid hootstraps call-by-name  $ca11$ -by-need call-by-value captured compatability concatenation concept context continuation decidable denote dichotomy environment evaluation flowchart halting problem imperative language implies ان ا  $n^{a}$  -  $a$ f fect operational semantics property scope state-transition unsolvability

brudt forkortelse  $multae$ altomfattende anvendelse, funktionskald funktionsbaseret programmeringssprog grundsymbol undgå

støvlehank

navneoverførsel parametre beregnes kun hvis der er behov for det værdioverførsel fanget beregnelighed sammenkædning begreb sammenhæng, omgivelser fortsættelse

afgørlig betegne, være symbol for tvedeling

omgivelser udregning

rutediagram

standsningsproblem

sprog med tildelingssætninger medfører

netto effekt

operationel semantik

egenskab

virkefelt, område, hvor variabelnavn er kendt tilstandsovergang

uløselighed

### Fortegnelsa'over rapporter **<sup>i</sup> 1984**

- Production and Location on a Network under Demand Uncertainty. Francois Louveaux. and Jacques-Francois Thisse. 94/1
- Typed Representation of Objects by Functions\_ Jørgen: Steensgaard-Madsen. 84/2
- 84/3 Steiner: Problem in Halin Networks. Pawel Winter-
- $84/4$  . An: Algorithm for the Enumeration of Spanning Trees. Pawel Winter.
- 84/5 Open Problems: Presented at the Copenhagen Workshop on Computer Vision-Knud Henriksen, Peter Johansen, Søren Olsen.

### Fortegnelse over rapporter i 1983

Consultation of the pro-

- Stepwise Development of Operational and Denotational Semantics for Prolog. Neil D. Jones and Alan Mycroft.
- A Skeleton Interpreter for Specialized Languages. J¢rgen Steensgaard-Madsen.

Ii

- Naming Commands. An Analysis of Designers' Naming Behaviour. Anker Helms J¢rgensen et al.
- Gendannelse af forringede billeder ved invers og Wienerfiltrering.  $83/4$ J¢rgen Bansler og S¢ren Olsen.
- Stepwise Development of Logic Programmed Software Development  $83/5$ Methods.. Gregers Koch.
- $83/6$ An Algorithm for the Steiner Problem in the Euclidean Plane. Pawel Winter.
- $83/7$ Eksperimentelle teknikker i systemarbejdet. J¢rgen Bansler og Keld B¢dker.

 $83/1$ 

 $83/2$ 

 $83/3$ 

- Generering af en oversættergenerator. Mads Tofte.  $83/8$
- Interval Arithmetic Implementations Using Floating Point Arithmetic.<br>Michael Clemmesen  $83/9$
- $283/10$  Design practice and interface usability: evidence from interviews with designers. Anker Helms J¢rgensen, N. Hammond, A. MacLean, P. Barnard, and J. Long.
- $83/11$  En model for brugeres opfattelse af edb-baserede systemer. Jan Chr. Clausen.
- 83/12 Definition of the Programming Language MODEF. J¢rgen Steensgaard-Madsen og Lars M¢ller Olsen.
- $83/13$  The effect of task structure in interactive systems: a pilot experiment. Anker Helms J¢rgensen, Phil Barnard, Nick Hammond, Allan MacLean. i-'''''''~';+'''''i+~'~~"'~''''''''''',,..
	- $183/14$  The psychology of developing and using computer systems: five contributions. Anker Helms Jørgensen.
	- $83/15$  Systemudvikling som element i den kapitalistiske teknologiudvikling. Jørgen Bansler og Keld Bødker.
	- 83/16 Oversætterteknik for programmeringssprog ved hjælp af PROLOG. Flemming Als, Carsten Hendriksen og Jens Johansen.
	- Generalized Steiner Problem in Outerplanar Networks. Pawel Winter.

### Fortegnelse over rapporter i 1982

- $82/1$ Worst-case Behavior of Simplex Algorithms: From Theory to Numerical Examples. Jens Clausen.
- $82/2$ An Experimental Pattern Recognition System. Yu Song Yu and Peter Johansen.
- $82/3$ Structuring of Dedicated Concurrent Programs Using Adaptable 1/0 Interfaces. Eric Jul.
- Control Flow Treatment in a Simple Semantics-Directed Compiler  $82/4$ Generator. Henning: Christiansen and Neil Jones.
- $82/5$ Edb-helhedsplanlægning. Elin Rønby Pedersen.
- 82/6 Definition af Concurrent Pascal-maskinen og dokumentation af CP-maskinsimulatoren på DIKU's PDP-11/45 anlæg. Jesper Lund og Lars Lund Hansen.
- 82/7 A Survey of Literature on Modularization and Abstraction in Programming. Erik Reeh Nielsen.
- 82/8 Automatisk orddeling. Hasse Hansson.
- $82/9$ Sagen om superdatamaten - anden runde. Edda Sveinsdottir og Erik Frøkjær.
- 82/10 CONCEPTUAL GRAPHS A Denotational Semantics Approach. Jørgen Flensholt.
- 82/11 Brugervejledning for Pascal Class. Lars Møller Olsen.

MÅ IKKE HJEMLÅNES

- 82/12 A Module Development Discipline. Jørgen Steensgaard-Madsen.
- 82/13 Combined LP and Quasi-Newton Methods for Nonlinear  $\ell_1$  Optimization. Jørgen Hald and Kaj Madsen.